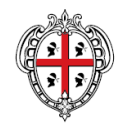

ASSESSORADU DE S'ISTRUTZIONE PÙBLICA, BENES CULTURALES, INFORMATZIONE, ISPETÀCULU E ISPORT ASSESSORATO DELLA PUBBLICA ISTRUZIONE, BENI CULTURALI, INFORMAZIONE, SPETTACOLO E SPORT

> Direzione Generale della Pubblica Istruzione Servizio Politiche Scolastiche

> > **POR FSE 2014/2020**

AZIONE 10.1.1 "INTERVENTI DI SOSTEGNO AGLI STUDENTI CARATTERIZZATI DA PARTICOLARI FRAGILITÀ, TRA CUI ANCHE PERSONE CON DISABILITÀ (AZIONI DI *TUTORING* E *MENTORING*, ATTIVITÀ DI SOSTEGNO DIDATTICO E DI *COUNSELLING*, ATTIVITÀ INTEGRATIVE, INCLUSE QUELLE SPORTIVE, IN ORARIO EXTRA SCOLASTICO, AZIONI RIVOLTE ALLE FAMIGLIE DI APPARTENENZA, ECC"

AZIONE 10.2.2 "AZIONI DI INTEGRAZIONE E POTENZIAMENTO DELLE AREE DISCIPLINARI DI BASE"

## **Programma Tutti a Iscol@**

**AVVISO PUBBLICO "(SI TORNA) TUTTI A ISCOLA"**

**ANNO SCOLASTICO 2022/2023**

**LINEE GUIDA PER LA GESTIONE E LA RENDICONTAZIONE DEI PROGETTI**

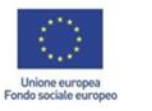

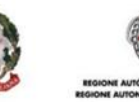

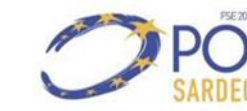

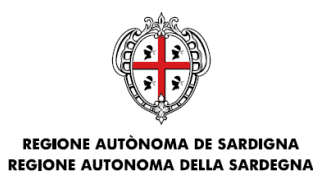

### SOMMARIO

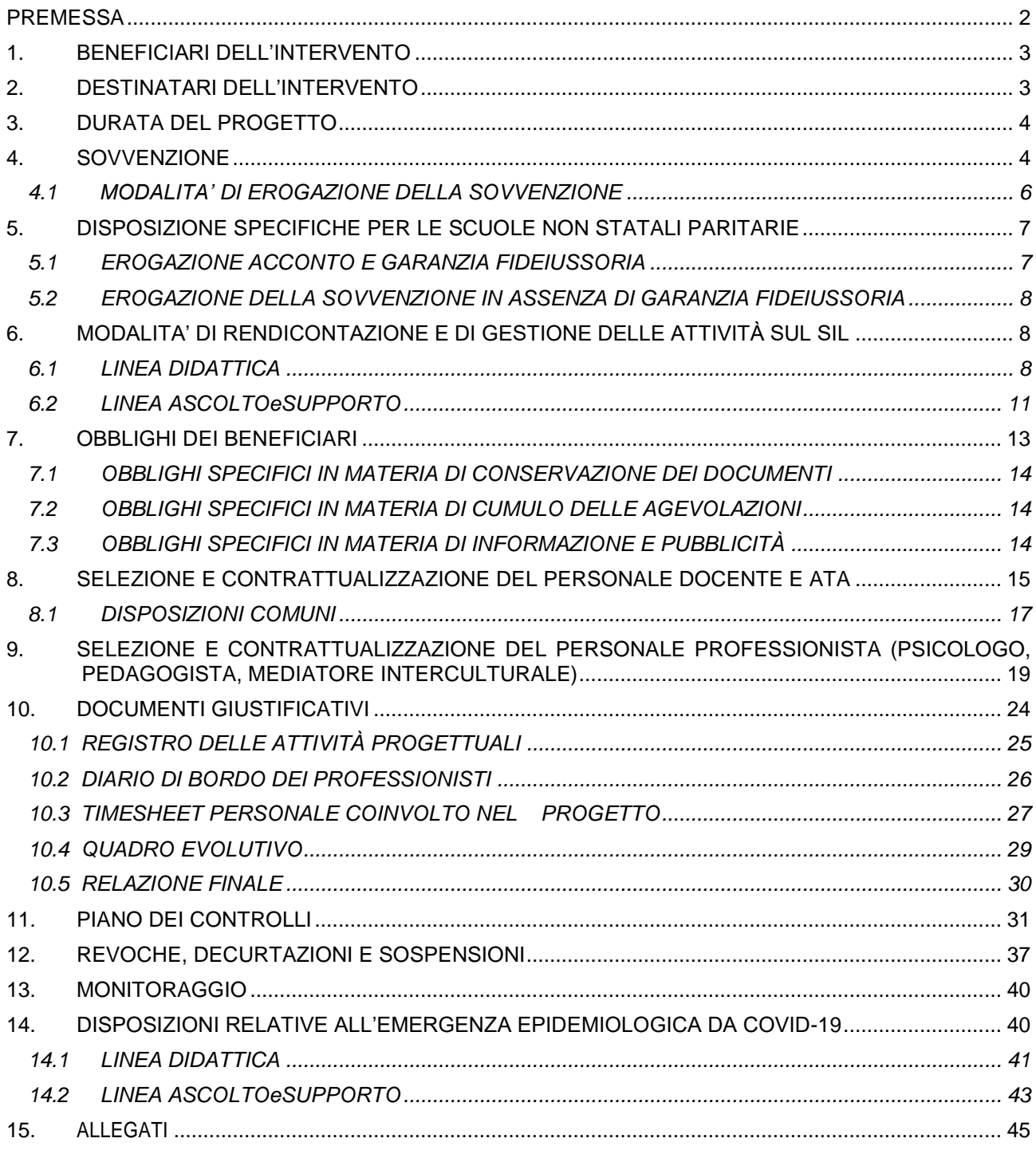

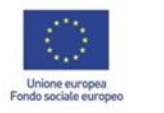

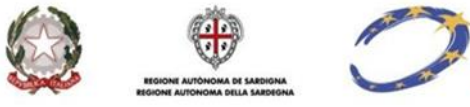

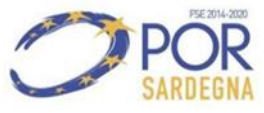

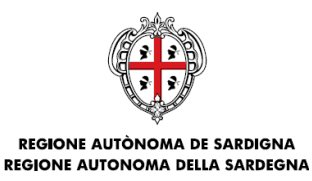

#### <span id="page-2-0"></span>**PREMESSA**

Queste Linee Guida sono relative esclusivamente agli interventi finanziati con l'Avviso pubblico "(Si torna) Tutti a Iscola anno scolastico 2022/2023" (da questo momento Avviso) e riportano gli adempimenti che le Istituzioni scolastiche sarde, siano esse Autonomie scolastiche statali oppure Scuole Paritarie, dovranno seguire per la gestione e la rendicontazione dei progetti sovvenzionati.

La Regione Autonoma della Sardegna (da questo momento RAS) si è avvalsa delle opzioni di semplificazione previste dai Regolamenti comunitari per la rendicontazione degli interventi sovvenzionati nell'ambito dell'Avviso.

L'adozione delle UCS ai fini della quantificazione della sovvenzione pubblica permette la semplificazione delle procedure di gestione e controllo, in quanto le spese sostenute dai beneficiari non devono essere comprovate da documenti giustificativi; sarà sufficiente dare prova del corretto svolgimento dell'intervento e del raggiungimento dei risultati, secondo quanto stabilito nell'Avviso.

L'introduzione delle opzioni di semplificazione determina l'esigenza di definire dettagliatamente la procedura di attuazione, di gestione e di rendicontazione degli interventi sovvenzionati in quanto la loro applicazione rende necessario focalizzare le procedure di gestione e controllo prioritariamente sulla effettiva realizzazione delle attività previste nell'Avviso e nella proposta progettuale.

Nei prossimi paragrafi sono riportati gli adempimenti che le Istituzioni scolastiche sarde beneficiarie dovranno effettuare a seguito dell'ammissione a sovvenzione.

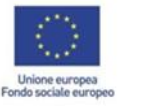

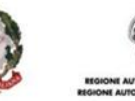

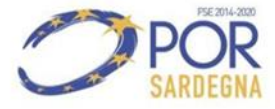

ASSESSORADU DE S'ISTRUTZIONE PÙBLICA, BENES CULTURALES, INFORMATZIONE, ISPETÀCULU E ISPORT ASSESSORATO DELLA PUBBLICA ISTRUZIONE, BENI CULTURALI, INFORMAZIONE, SPETTACOLO E SPORT

<span id="page-3-0"></span>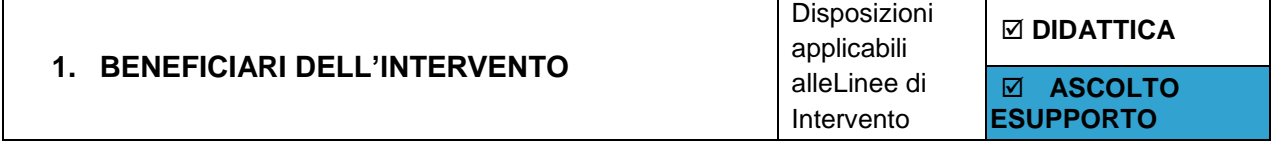

L'art. 3 dell'Avviso pubblico individua quali beneficiari dell'intervento le Autonomie scolastiche statali (da questo punto in poi "Autonomie scolastiche") e le Scuole non statali paritarie della Sardegna (da questo punto in poi "Scuole paritarie"). In particolare, quelle aventi insegnamenti dei seguenti gradi:

- Scuole Primarie;
- Scuole Secondarie di Primo grado;
- Scuole Secondarie di Secondo grado.

<span id="page-3-1"></span>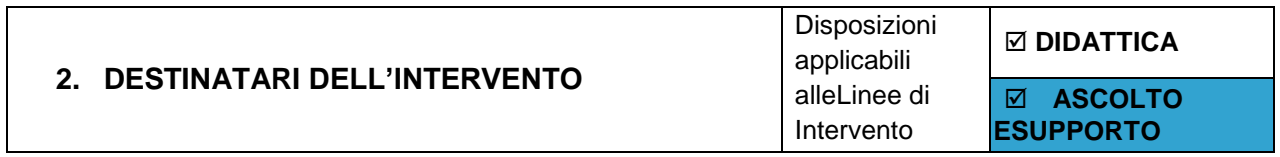

Sono destinatari dell'intervento gli studenti delle Istituzioni scolastiche sarde così come individuati nelle schede relative ad ogni Linea di intervento.

Con riferimento alle Linee DIDATTICA e ASCOLTOeSUPPORTO, i destinatari saranno individuati dall'Istituzione scolastica tra gli alunni della scuola dando priorità agli studenti:

- che presentano lacune di conoscenze in una o più discipline da colmare per proseguire con profitto il percorso di studi;
- con difficoltà di inserimento e di integrazione con gli altri studenti;
- provenienti da famiglie con problematiche di natura sociale e/o economica;
- con disabilità o con disturbi specifici di apprendimento.

L'Istituzione scolastica deve indicare in sede progettuale le modalità di individuazione degli studenti da coinvolgere, facendo ricorso a indicatori numerici di tipo valutativo, medico, anagrafico, di misurazione delle condizioni di disagio. I progetti dovranno menzionare chiaramente quali indicatori sono stati utilizzati e come sono stati calcolati con riferimento alla popolazione studentesca interessata.

L'Istituzione scolastica deve dare evidenza degli studenti partecipanti attraverso la corretta rendicontazione fisico procedurale dell'operazione – ad avvio e a conclusione – sul SIL.

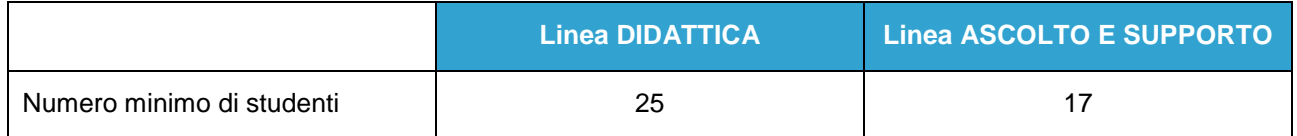

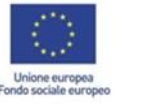

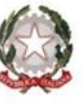

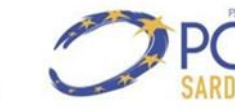

ASSESSORADU DE S'ISTRUTZIONE PÙBLICA, BENES CULTURALES, INFORMATZIONE, ISPETÀCULU E ISPORT ASSESSORATO DELLA PUBBLICA ISTRUZIONE, BENI CULTURALI, INFORMAZIONE, SPETTACOLO E SPORT

<span id="page-4-0"></span>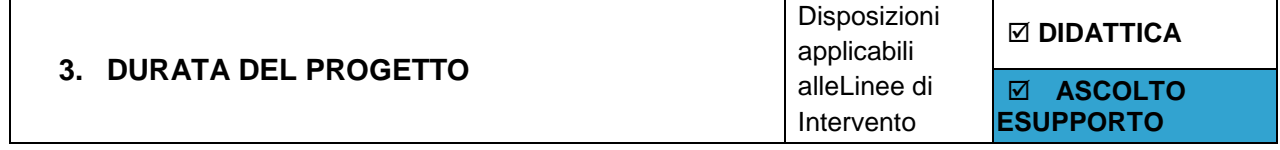

Il termine di durata dell'attività di progetto, fissata dall'Avviso per il **30/06/2023**. Il periodo di realizzazione delle attività progettuali è dunque il seguente:

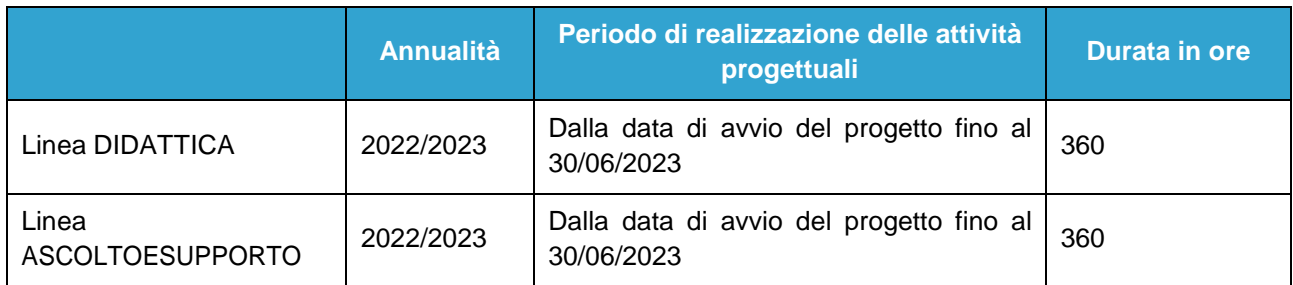

<span id="page-4-1"></span>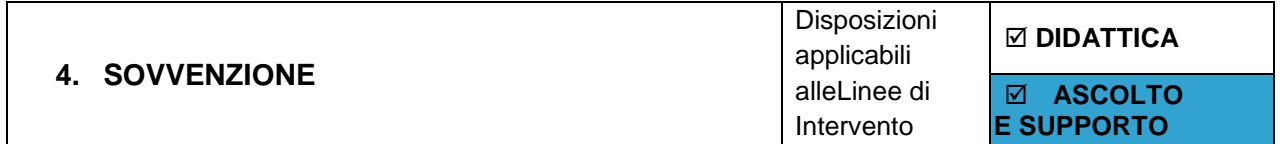

Per quanto concerne le modalità di rendicontazione del presente Avviso, la Regione Autonoma della Sardegna ha previsto di avvalersi delle opzioni di semplificazione previste dal Regolamento (UE) n. 1303/2013 artt. 67 e 68 e Regolamento (UE) n. 1304/2013 art. 14 e successive modifiche con particolare riferimento all'applicazione di tabelle di unità di costo standard (UCS).

In applicazione di tale opzione, il costo delle azioni obbligatorie è calcolato, in misura proporzionale, sulla base delle attività quantificate e non sui costi effettivamente sostenuti.

Il prodotto tra l'unità di costo standard (UCS) preventivamente individuata e le attività quantificate determina l'importo della sovvenzione erogabile per le stesse.

Le UCS, i massimali e le corrispondenti sovvenzioni massime sono specificati nell'Avviso nella Scheda1 (Linea DIDATTICA), nella Scheda 2 (Linea ASCOLTOeSUPPORTO) ovvero:

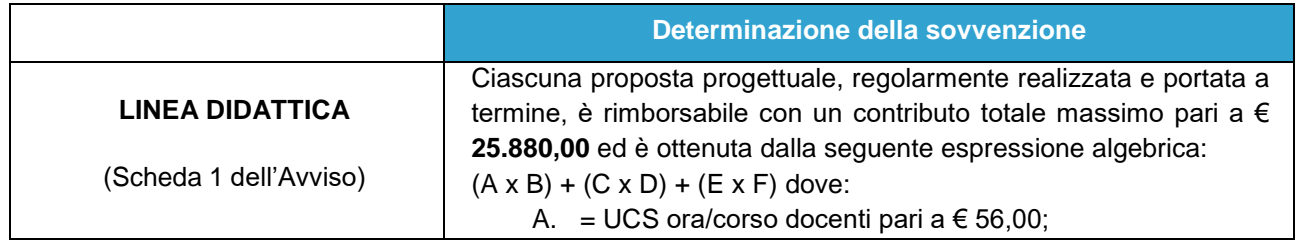

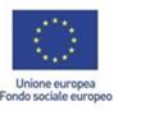

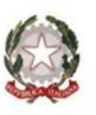

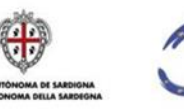

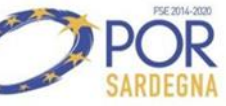

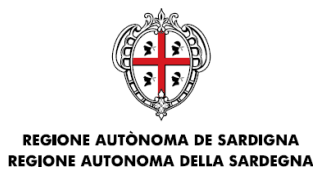

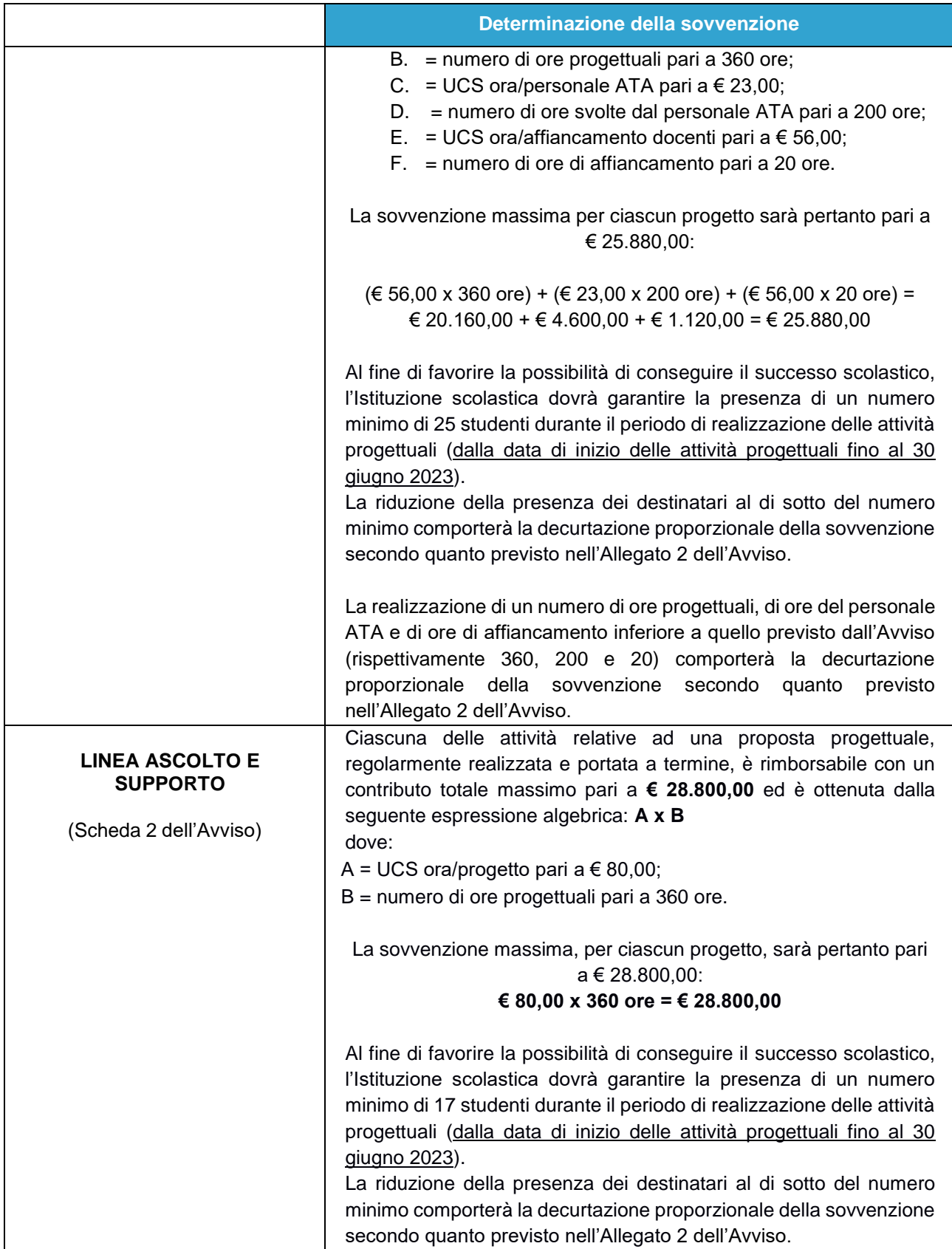

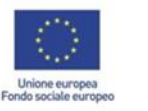

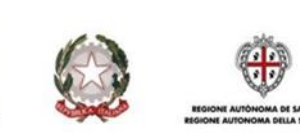

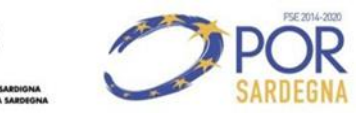

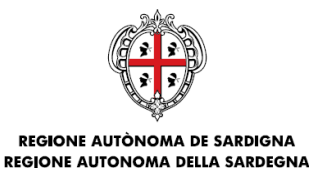

#### **Determinazione della sovvenzione**

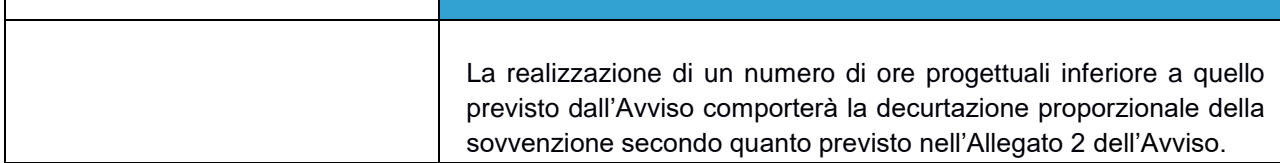

Il corretto svolgimento dell'intervento e il raggiungimento dei risultati, quindi, dovrà essere provato secondo quanto stabilito nell'Avviso.

L'effettiva realizzazione delle attività rendicontate con le opzioni di semplificazione sarà verificata attraverso il controllo di appositi documenti giustificativi specifici per ogni Linea d'Intervento (registri, diari di bordo, relazioni, etc.).

In caso di anomalie nella realizzazione dell'intervento sono previste decurtazioni della sovvenzione o, nei casi di gravi irregolarità, la revoca totale della sovvenzione.

#### <span id="page-6-0"></span>**4.1 MODALITA' DI EROGAZIONE DELLA SOVVENZIONE**

La sovvenzione sarà erogata in un unico acconto del 100%, previa trasmissione dei seguenti documenti nei termini che saranno indicati nella nota di ammissione a sovvenzione di cui all'articolo 11 dell'Avviso;

- a) per le **Autonomie scolastiche**: richiesta d'acconto, Atto Unilaterale d'Obbligo, CUP;
- b) per le **Scuole Paritarie**: richiesta d'acconto, Atto Unilaterale d'Obbligo, CUP, idonea garanzia fideiussoria (si veda successivo paragrafo 5);
- c) altri eventuali documenti specificati nella nota all'articolo 11 dell'Avviso.

A chiusura delle attività, sarà effettuato dalla RAS il Controllo di Primo Livello, che potrà avvalersi anche di un soggetto esterno incaricato, sui seguenti documenti:

- a) **obbligatorio per tutte le Istituzioni scolastiche:** documenti giustificativi delle attività realizzate (a titolo d'esempio: Registro delle Attività Progettuali, Diario di Bordo, Timesheet, altri documenti specificati dalla RAS);
- b) **obbligatorio per tutte le Istituzioni scolastiche:** relazione finale di chiusura di descrizione dell'attività svolta e dei risultati raggiunti firmata digitalmente dal Dirigente scolastico;
- c) **obbligatorio per le Scuole Paritarie e facoltativo per le Autonomie scolastiche:** documenti relativi alla selezione e alla valutazione del personale aggiuntivo previsto dalle due Linee, documenti di incarico e contrattuale del personale aggiuntivo selezionato;
- d) eventuali altri documenti richiesti dalla RAS.

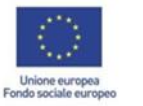

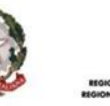

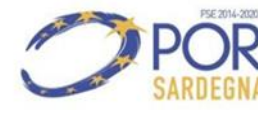

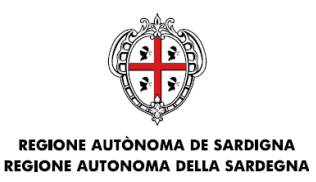

La RAS procederà alla verifica della regolarità contributiva mediante **l'acquisizione del DURC**. La verifica sarà effettuata nelle fasi di liquidazione della sovvenzione. In caso di accertata irregolarità, sarà attivato l'intervento sostitutivo previsto dalla normativa vigente. Unitamente alle presenti Linee Guida la RAS renderà tutti i modelli dei documenti per la rendicontazione dei progetti.

<span id="page-7-0"></span>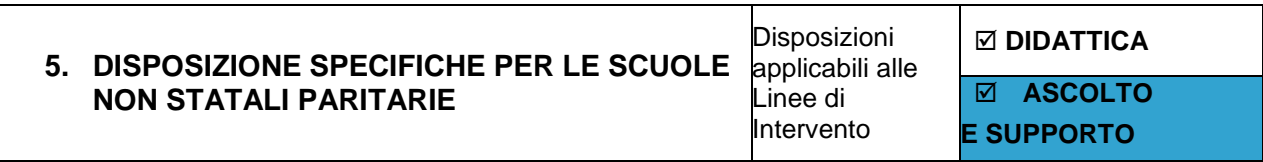

Ad integrazione di quanto stabilito agli articoli precedenti si specificano le seguenti disposizioni integrative obbligatorie esclusivamente per le Scuole non statali paritarie.

#### <span id="page-7-1"></span>**5.1 EROGAZIONE ACCONTO E GARANZIA FIDEIUSSORIA**

Per le scuole non statali paritarie, l'erogazione dell'acconto è subordinata alla presentazione di idonea garanzia fideiussoria. La garanzia fideiussoria dovrà essere rilasciata per un importo pari all'acconto da ricevere maggiorato della somma dovuta a titolo di interesse legale annuo vigente, per l'intero periodo di validità della garanzia e dovrà essere irrevocabile, incondizionata ed escutibile a prima semplice richiesta della RAS.

Le polizze fideiussorie devono essere rilasciate da soggetti che posseggono i requisiti soggettivi previsti dall'articolo 1 della legge 10 giugno 1982 n. 348 o dall'articolo 106 del decreto legislativo 1° settembre 1993, n. 385 come novellato dal decreto legislativo 13 agosto 2010, n. 141; più in particolare:

- 1) se Banca, deve essere iscritta all'Albo presso la Banca d'Italia;
- 2) se Impresa di assicurazione, deve essere inserita nell'elenco delle imprese autorizzate all'esercizio del ramo cauzioni presso l'IVASS;
- 3) se Società finanziaria, deve essere inserita nell'elenco speciale di cui all'articolo 107 del decreto legislativo 1° settembre 1993, n. 385 e ss.mm.ii. che svolgono in via esclusiva o prevalente attività di rilascio di garanzie, a ciò autorizzati dal Ministero dell'economia e delle finanze (MEF).

Ai sensi dell'articolo 16 della LR n. 5/2016 ("Limiti all'accoglimento di garanzie prestate in via professionale") non saranno riconosciute idonee le garanzie fideiussorie rilasciate da banche, assicurazioni e altri intermediari finanziari autorizzati per le quali si siano verificate, nell'ultimo decennio, una o più delle circostanze previste dalla norma citata.

La garanzia fideiussoria dovrà essere redatta sulla base delle prescrizioni e del modello che sarà messo a disposizione dalla RAS.

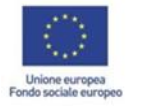

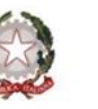

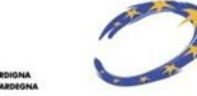

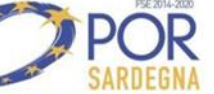

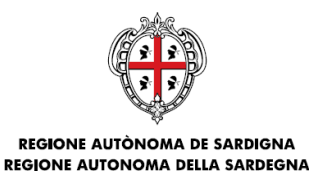

La firma della persona fisica che impegna l'Organismo Garante dovrà essere autenticata da notaio o altro pubblico ufficiale il quale dovrà contestualmente dichiarare di averne verificato i poteri di rappresentanza ed i limiti di impegno.

La garanzia fideiussoria dovrà avere efficacia dalla data della richiesta di acconto fino a sei mesi successivi al completamento di tutte le attività di rendicontazione<sup>1</sup> del progetto sovvenzionato, salvo eventuali proroghe esplicitamente richieste dalla RAS.

In tutti i casi la garanzia fideiussoria dovrà prevedere il rinnovo automatico della stessa fino ad esplicito provvedimento di svincolo da parte della RAS, che avverrà solo a seguito dell'esito positivo del CPL sulla rendicontazione finale.

Nel caso in cui il Beneficiario non ottemperi agli obblighi e agli adempimenti previsti dall'Avviso e/o non siano riconosciute (in toto o in parte) le spese esposte nel rendiconto finale, la RAS procederà al recupero delle somme non dovute anche attraverso l'escussione della garanzia fideiussoria.

#### <span id="page-8-0"></span>**5.2 EROGAZIONE DELLA SOVVENZIONE IN ASSENZA DI GARANZIA FIDEIUSSORIA**

Le Scuole non statali paritarie possono avvalersi della facoltà di realizzare le attività progettuali percependo i fondi esclusivamente per stati di avanzamento, previa verifica di ammissibilità delle spese rendicontate, senza percepire alcun acconto da parte della RAS. In tal caso la Scuola Paritaria non dovrà presentare alcuna garanzia fideiussoria e le modalità e i tempi di rendicontazione saranno esplicitamente previsti nell'Atto Unilaterale d'Obbligo. Fatta eccezione per il saldo finale, le richieste di erogazione della sovvenzione – iniziale e intermedie – potranno essere presentate a fronte di avanzamenti della spesa non inferiori al 30% della sovvenzione totale concessa (Allegati 10D e 10AS).

<span id="page-8-1"></span>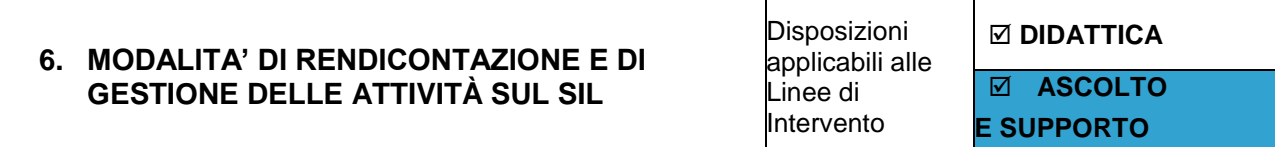

Ai fini della rendicontazione, si riepilogano di seguito le fasi da seguire, la lista delle informazioni e dei documenti obbligatori da inserire sul SIL:

#### <span id="page-8-2"></span>**6.1 LINEA DIDATTICA**

-

#### **Rendicontazione Fisico procedurale ad avvio (dati e allegati obbligatori)**

- 1. Data di inizio effettiva del progetto e numero degli studenti partecipanti che si prevede di coinvolgere;
- 2. Elenco degli studenti partecipanti con le informazioni richieste dal template presente sul SIL;
- 3. Caricamento del file relativo all'Elenco personale selezionato (Allegato 2D).

 $1$  Con riferimento agli interventi finanziati con il POR FSE 2014/2020, per completamento di tutte le attività di rendicontazione si intende il caricamento sul SIL delle rendicontazioni fisico procedurali (sia ad avvio, sia a conclusione) e finanziarie (sia acconto e sia a saldo) con esito positivo delle verifiche amministrative. Con riferimento agli interventi finanziati con la LR n. 17/2021, per completamento di tutte le attività di rendicontazione si intende la comunicazione dell'esito positivo delle verifiche amministrative

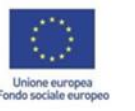

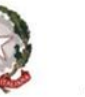

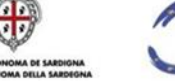

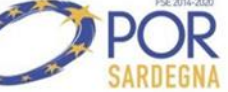

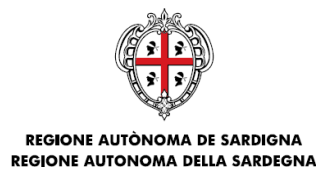

#### **Rendicontazione finanziaria ad acconto (dati e allegati obbligatori)**

- 1. Nella scheda relativa alla domanda di acconto deve essere indicata la cifra di € 25.880,00 (corrispondente al 100% della sovvenzione);
- 2. Caricamento del file relativo all'Atto Unilaterale d'Obbligo;
- 3. Caricamento del file relativo alla Richiesta d'acconto;
- 4. Caricamento del file relativo alla stampa del CUP.

#### **Rendicontazione Fisico procedurale a conclusione**

- 1. Data di fine effettiva del progetto e numero degli studenti partecipanti;
- 2. Elenco degli studenti partecipanti con le informazioni richieste dal template presente sul SIL; si raccomanda coerenza tra le date di avvio effettivo e di fine effettiva, indicata al precedente punto 1, e quelle indicate nel template.

#### **Rendicontazione Finanziaria a saldo delle attività (dati e allegati obbligatori)**

- 1. La scheda relativa ai Costi semplificati va compilata nel modo seguente:
	- **a. Per la prima UCS ora/corso docente**
		- Nel campo "Macrovoce" selezionare "UCS ora/corso docente" (automaticamente verrà visualizzato l'importo € 56,00);
		- Nel campo "Modalità di inserimento" selezionare "prodotto costo-quantità";
		- Nel campo "Quantità" indicare "360,00";
		- Nel campo "Importo delle spese sostenute e pagate al di fuori dell'area del programma" indicare "0";
		- Nel campo "Importo delle spese sostenute e pagate al di fuori dell'Unione" indicare "0";
		- Nel campo "Importo contributo privato" indicare "0";
		- Cliccare sul pulsante "Aggiorna" e, dopo l'aggiornamento della schermata, cliccare sul pulsante "Salvare".

#### **b. Per la seconda UCS ora/personale ATA**

- Cliccare su "Inserisci nuovo";
- Nel campo "Macrovoce" selezionare "UCS ora/personale ATA" (automaticamente verrà visualizzato l'importo € 23,00);
- Nel campo "Modalità di inserimento" selezionare "prodotto costo-quantità";
- Nel campo "Quantità" indicare "200,00";
- Nel campo "Importo delle spese sostenute e pagate al di fuori dell'area del programma" indicare "0";
- Nel campo "Importo delle spese sostenute e pagate al di fuori dell'Unione" indicare "0";
- Nel campo "Importo contributo privato" indicare "0";
- Cliccare sul pulsante "Aggiorna" e, dopo l'aggiornamento della schermata, cliccare sul pulsante "Salvare";

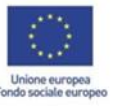

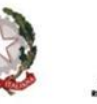

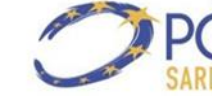

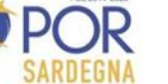

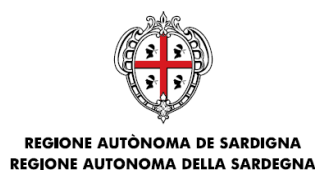

#### **c. Per la terza UCS ora/affiancamento docenti**

- Cliccare su "Inserisci nuovo";
- Nel campo "Macrovoce" selezionare "UCS ora/affiancamento docenti" (automaticamente verrà visualizzato l'importo € 56,00);
- Nel campo "Modalità di inserimento" selezionare "prodotto costo-quantità";
- Nel campo "Quantità" indicare "20,00";
- Nel campo "Importo delle spese sostenute e pagate al di fuori dell'area del programma" indicare "0";
- Nel campo "Importo delle spese sostenute e pagate al di fuori dell'Unione" indicare "0";
- Nel campo "Importo contributo privato" indicare "0";
- Cliccare sul pulsante "Aggiorna" e, dopo l'aggiornamento della schermata, cliccare sul pulsante "Salvare".
- 1. Caricamento del file relativo alla Comunicazione di conclusione delle attività progettuali (Allegato 11D) firmato digitalmente dal Dirigente Scolastico;
- 2. Caricamento del file relativo al Registro delle Attività progettuali (Allegato 4D). Il file può essere compilato online e firmato digitalmente dal Dirigente scolastico e dal Docente a conclusione delle attività progettuali. La firma vale per l'intero documento. In caso di impossibilità a firmare digitalmente i documenti, la sottoscrizione si intende corretta anche mediante apposizione, negli appositi riquadri della prima pagina del documento, delle firme autografe previste con allegate le copie dei rispettivi documenti d'identità in corso di validità dei firmatari.
- 3. Caricamento del file relativo al timesheet ATA (Allegato 6D ATA). Si rammenta che una volta compilato dovrà essere stampato, timbrato, sottoscritto dal personale ATA e controfirmato dal Dirigente Scolastico. Essendo un documento personale dovrà essere compilato un timesheet per ogni unità di personale coinvolto nel progetto. Si raccomanda di inserire una scansione leggibile del documento;
- 4. Caricamento del file relativo al timesheet docente in affiancamento (Allegato 6D AFF). Si rammenta che una volta compilato dovrà essere stampato, timbrato, sottoscritto dal Docente in affiancamento e controfirmato dal Dirigente Scolastico. Essendo un documento personale dovrà essere compilato un timesheet per ogni unità di personale coinvolto nel progetto. Si raccomanda di inserire una scansione leggibile del documento;
- 5. Caricamento del file relativo al Quadro Evolutivo (Allegato 9D). Si rammentache una volta compilato dovrà esse firmato digitalmente dal Dirigente Scolastico. Se impossibilitati alla firma digitale il documento dovrà essere stampato, timbrato, sottoscritto dal Dirigente Scolastico allegando un valido documento di riconoscimento. Si raccomanda di inserire una scansione leggibile del documento e la coerenza tra il numero di allievi indicati nel Quadro Evolutivo e quello caricato sul SIL;
- 6. Caricamento del file relativo alla Relazione finale del DS (Allegato 7D) firmato digitalmente dal Dirigente Scolastico. Si raccomanda coerenza tra le informazioni inserite nella relazione (date di avvio, di fine, numero allievi, etc..) e quelle caricate sul SIL;
- 7. Caricamento del file relativo all'Elenco finale personale selezionato (Allegato 2D).

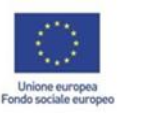

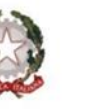

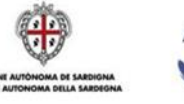

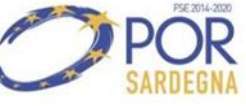

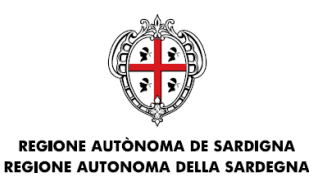

In caso di avvio anticipato delle attività progettuali ai sensi della nota prot. n. 18119 del 23.12.2022:

Caricamento, nella Sezione "Altri documenti" della Dichiarazione di avvio anticipato.

Oltre ai suddetti adempimenti previsti già in origine dall'Avviso si ritiene opportuno prevedere i seguenti adempimenti conseguenti alla possibilità di svolgimento delle attività a distanza:

 Caricamento, nella Sezione "Altri documenti" della Rendicontazione Finanziaria a conclusione della Dichiarazione prevista per l'attivazione della Linea DIDATTICA a distanza (Allegato 8D).

In caso di modifica del progetto (variazione del personale selezionato, diversa attribuzione delle ore ai docenti, ecc.):

 Caricamento, nella Sezione "Altri documenti" della Rendicontazione Finanziaria a saldo delle attività, dell'eventuale richiesta di variazione e della relativa autorizzazione. Tenuto conto che un beneficiario della Linea Didattica può avere in carico più di un progetto, ogni richiesta di variazione di personale, debitamente motivata, deve essere riferita ad un solo progetto.

#### <span id="page-11-0"></span>**6.2 LINEA ASCOLTOeSUPPORTO**

#### **Rendicontazione Fisico procedurale ad avvio (dati e allegati obbligatori)**

- 1. Data di inizio effettiva del progetto e numero degli studenti partecipanti che si prevede di coinvolgere;
- 2. Elenco degli studenti partecipanti con le informazioni richieste dal template presente sul SIL;
- 3. Caricamento del file relativo all'Elenco professionisti selezionati (Allegato 2AS).

#### **Rendicontazione finanziaria ad acconto (dati e allegati obbligatori)**

- 1. Nella scheda relativa alla domanda di acconto deve essere indicata la cifra di euro € 28.800,00 (corrispondente al 100% della sovvenzione);
- 2. Caricamento del file relativo all'Atto Unilaterale d'Obbligo;
- 3. Caricamento del file relativo alla Richiesta d'acconto;
- 4. Caricamento del file relativo alla stampa del CUP;
- 5. Caricamento idonea garanzia fideiussoria (solo per le scuole paritarie).

#### **Rendicontazione Fisico procedurale a conclusione**

- 1. Data di fine effettiva del progetto e numero degli studenti partecipanti;
- 2. Elenco degli studenti partecipanti con le informazioni richieste dal template presente sul SIL.

#### **Rendicontazione Finanziaria a saldo delle attività (dati e allegati obbligatori)**

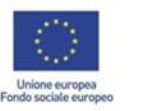

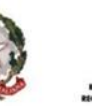

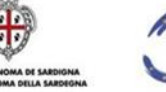

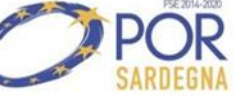

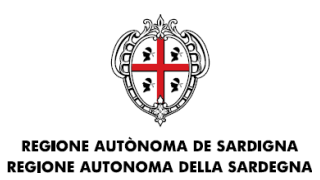

- 1. La scheda relativa ai Costi semplificati va compilata nel modo seguente:
	- cliccare su "Inserisci nuovo";
	- nel campo "Macrovoce" selezionare "UCS ora/progetto" (automaticamente verrà visualizzato l'importo € 80,00);
	- nel campo "Modalità di inserimento" selezionare "prodotto costo-quantità";
	- nel campo "Quantità" indicare "360";
	- nel campo "Importo delle spese sostenute e pagate al di fuori dell'area del programma" indicare "0";
	- nel campo "Importo delle spese sostenute e pagate al di fuori dell'Unione" indicare "0".
	- nel campo "Importo contributo privato" indicare "0".
	- cliccare sul pulsante "Aggiorna" e, dopo l'aggiornamento della schermata, cliccare sul pulsante "Salvare".
- 2. Caricamento del file relativo alla Comunicazione di conclusione delle attività progettuali (Allegato 11AS) firmato digitalmente dal Dirigente Scolastico;
- 3. Caricamento del file relativo all'Elenco finale dei professionisti selezionati (Allegato 2AS) firmato digitalmente dal Dirigente Scolastico;
- 4. Caricamento del file relativo alla Relazione finale delle attività (Allegato 7AS) firmato digitalmente dal Dirigente Scolastico;
- 5. Caricamento del file relativo al Diario di Bordo (Allegato 4AS), per ciascun professionista. Il file può essere compilato online e firmato digitalmente dal Dirigente scolastico e dal Professionista a conclusione delle attività progettuali. La firma vale per l'intero documento. In caso di impossibilità a firmare digitalmente i documenti, la sottoscrizione si intende corretta anche mediante apposizione, negli appositi riquadri della prima pagina del documento, delle firme autografe previste con allegate le copie dei rispettivi documenti d'identità in corso di validità dei firmatari.

In caso di avvio anticipato delle attività progettuali ai sensi della nota prot. n. 34 del 03.01.2023:

Caricamento, nella Sezione "Altri documenti" della Dichiarazione di avvio anticipato.

Oltre ai suddetti adempimenti previsti già in origine dall'Avviso si ritiene opportuno prevedere i seguenti adempimenti conseguenti alla possibilità di svolgimento delle attività a distanza:

 Caricamento, nella Sezione "Altri documenti" della Rendicontazione Finanziaria a conclusione, dell'Allegato previsto per l'attivazione della Linea ASCOLTOESUPPORTO a distanza (Allegato 8AS) e di tutta l'ulteriore documentazione che possa dare evidenza della pubblicazione dei recapiti e orari di reperibilità dei professionisti per tutta la durata dell'emergenza nella Home Page dell'Autonomia

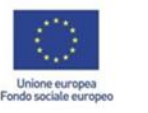

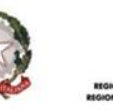

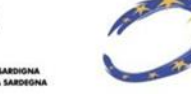

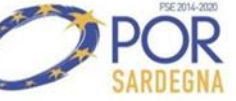

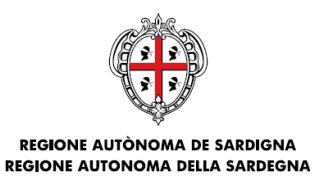

scolastica (ad esempio screenshot dell'Home Page, nota di richiesta pubblicazione, etc,,).

In caso di modifica del progetto (variazione del personale selezionato, diversa attribuzione delle ore ai professionisti, ecc.):

 Caricamento, nella Sezione "Altri documenti" della Rendicontazione Finanziaria a saldo delle attività, dell'eventuale richiesta di variazione e della relativa autorizzazione.

#### **DISPOSIZIONI COMUNI PER ATTIVITA' A DISTANZA**

Per la compilazione dei documenti in relazione alle giornate svolte a distanza, si precisa dove è necessario inserire le diciture di riferimento a tale modalità di svolgimento:

- Timesheet del docente affiancamento: la dicitura "Attività progettuale a distanza" deve essere inserita nel campo "Indirizzo e sede di svolgimento dell'Attività".
- Timesheet del personale ATA: la dicitura "Attività progettuale a distanza" deve essere inserita nel campo "Indirizzo e sede di svolgimento dell'Attività".

In relazione all'attività del personale ATA, per evidenti motivi, non saranno considerate ammissibili le attività che possono essere svolte solo in presenza: in particolare quelle programmate a carico del Collaboratore Scolastico, a meno che non si tratti di attività a distanza erogata direttamente dal plesso scolastico per la quale si rende necessaria la presenza del collaboratore in un orario indicato dal progetto. Pertanto, saranno considerate ammissibili solo le ore di attività dei Docenti, dei Docenti di Affiancamento e dell'Assistente amministrativo, salvo quanto precede.

- **Diario di bordo:** i professionisti possono svolgere le attività, compilando il Diario di bordo come di consueto, con l'obbligo di indicare nella sezione d) Annotazioni la dicitura "Attività di supporto resa a distanza attraverso strumenti di videoconferenza/ telefonici o altri mezzi (specificare quali)" e indicando poi nella sezione c) Descrizione sintetica delle attività svolte il tipo di attività".
- **Registro delle attività progettuali**: i docenti possono svolgere le attività, compilando il Registro delle attività progettuali come di consueto, con l'obbligo di indicare nella sezione d) Annotazioni la dicitura "Attività di supporto resa a distanza attraverso strumenti di videoconferenza/ telefonici o altri mezzi (specificare quali)" e indicando poi nella sezione c) Descrizione sintetica delle attività svolte il tipo di attività".

<span id="page-13-0"></span>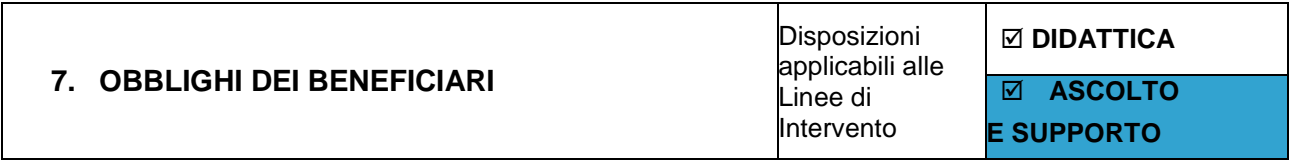

Il Beneficiario è responsabile della corretta esecuzione delle attività autorizzate e sovvenzionate, della regolarità di tutti gli atti di propria competenza e delle dichiarazioni rese**.**

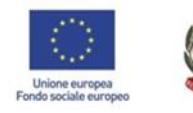

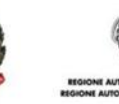

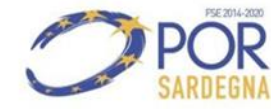

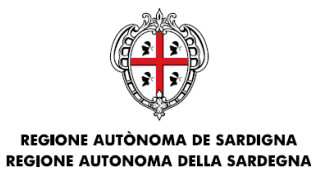

#### <span id="page-14-0"></span>**7.1 OBBLIGHI SPECIFICI IN MATERIA DI CONSERVAZIONE DEI DOCUMENTI**

I Beneficiari hanno specifiche responsabilità in materia di conservazione dei documenti. In particolare, in conformità con quanto previsto dall'articolo 140 del Reg (UE) 1303/2013, i Beneficiari sono tenuti:

- a) a conservare la documentazione e a renderla disponibile, su richiesta, alla Commissione Europea (CE) e alla Corte dei Conti Europea (CCE) per un periodo di tre anni, a decorrere dal 31 dicembre successivo alla presentazione dei conti annuali nei quali sono incluse le spese del progetto che ha ottenuto le risorse ai sensi dell'articolo 137 del Reg (UE) 1303/2013. La decorrenza di detti periodi è sospesa in caso di procedimento giudiziario o su richiesta debitamente motivata della Commissione;
- b) a compilare e detenere un fascicolo del progetto contenente tutta la documentazione tecnica e amministrativa;
- c) a garantire, nel caso di utilizzo di sistemi informatici, che gli stessi soddisfino gli standard di sicurezza sia in termini di requisiti tecnici, giuridici e di privacy e che siano affidabili ai fini dell'eventuale attività di controllo;
- d) a garantire che i documenti siano conservati in originale o in copia autenticata, o, se esistenti esclusivamente in versione elettronica, su supporti digitali per i dati comunemente accettati.

#### <span id="page-14-1"></span>**7.2 OBBLIGHI SPECIFICI IN MATERIA DI CUMULO DELLE AGEVOLAZIONI**

Ai sensi dell'articolo 65, paragrafo 11, del Reg (UE) n. 1303/2013, un'operazione può ricevere sostegno da uno o più fondi strutturali e di investimento europei (SIE) oppure da uno o più programmi e da altri strumenti dell'Unione, purché la voce di spesa indicata in una domanda di pagamento per il rimborso da parte di un fondo SIE non riceva il sostegno di un altro fondo o strumento dell'Unione, o dallo stesso fondo nell'ambito di un altro programma (cosiddetto "doppio finanziamento").

A tale proposito si precisa che tutti i documenti relativi ai costi sostenuti dovranno essere annullati con le seguenti diciture:

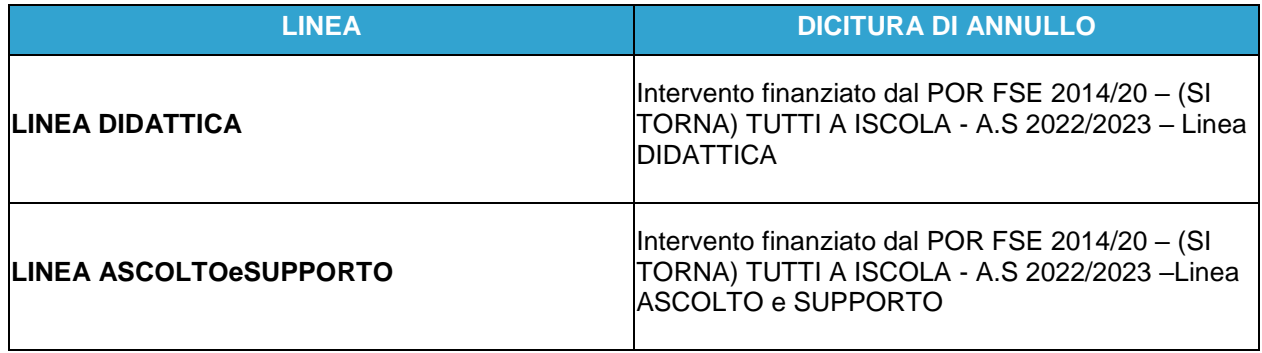

#### <span id="page-14-2"></span>**7.3 OBBLIGHI SPECIFICI IN MATERIA DI INFORMAZIONE E PUBBLICITÀ**

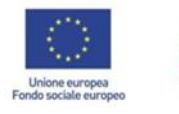

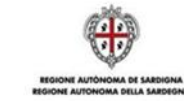

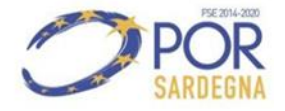

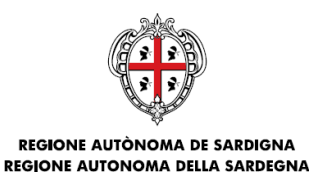

I Beneficiari hanno specifiche responsabilità in materia di informazione e comunicazione. Essi, infatti, sono tenuti a porre in essere una serie di misure finalizzate a far riconoscere il sostegno dei fondi SIE al progetto. In particolare, i beneficiari sono tenuti:

- a) ad autorizzare la pubblicazione del progetto sovvenzionato nell'elenco delle operazioni e dei Beneficiari nel sito della RAS ai sensi dell'articolo 115 del Reg (UE) 1303/13;
- b) ad autorizzare la pubblicazione del progetto sovvenzionato sul portale unico nazionale (Portale Open Coesione) per la pubblicazione di dati e informazioni sulle operazioni e sui Beneficiari dei progetti cofinanziati dai Fondi SIE in base all'Accordo di Partenariato, così come previsto dall'articolo 115 del Regolamento (UE) 1303/2013;
- c) a dare evidenza del progetto sovvenzionato sul sito web, se esistente, del Beneficiario fornendo una breve descrizione delle attività realizzate ed evidenziando il sostegno finanziario ricevuto dall'UE attraverso il POR FSE 2014/2020 della RAS;
- d) a posizionare almeno un poster con informazioni sul progetto (formato minimo A3), che informi sul sostegno finanziario ricevuto dall'UE, in un luogo facilmente visibile al pubblico, come l'area d'ingresso di un edificio del Beneficiario;
- e) a riportare i loghi dell'UE, del POR FSE 2014/2020, della Repubblica Italiana e della Regione Sardegna su tutti i documenti e i prodotti realizzati scaricabili dall'indirizzo http://www.sardegnaprogrammazione.it/index.php?xsl=1384&s=321471&v=2&c=13077,
- f) ad assicurare un'adeguata attività di informazione sulle opportunità previste dal progetto in modo da consentirne l'accesso a tutti i potenziali destinatari;
- g) ad assicurarsi che qualsiasi documento relativo all'attuazione del progetto a favore del pubblico oppure dei destinatari contenga una dichiarazione da cui risulti che l'operazione e il Programma Operativo sono stati finanziati dal fondo FSE attraverso il POR FSE 2014/2020 della RAS.

La RAS si impegna a dare massima diffusione all'Avviso, attraverso la pubblicazione sul proprio sito istituzionale, sul BURAS ed eventualmente anche con altri mezzi di promozione.

Ogni eventuale modifica all'Avviso sarà pubblicizzata sul sito della RAS.

<span id="page-15-0"></span>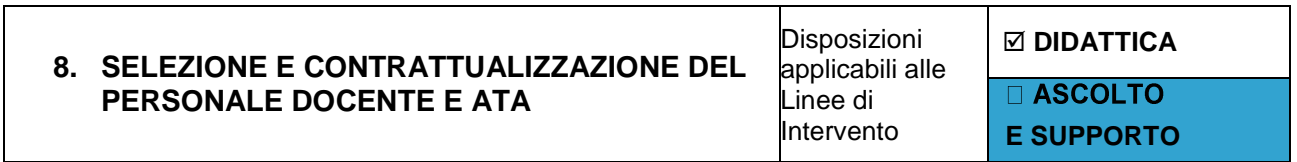

Il personale necessario per l'attuazione delle attività progettuali è individuato dalle Istituzioni scolastiche beneficiarie della sovvenzione.

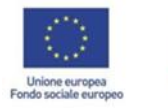

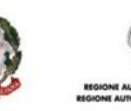

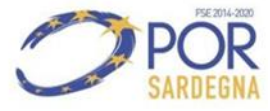

15

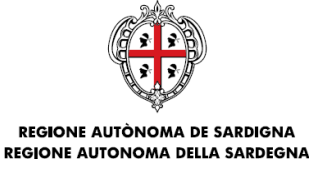

Per la selezione del personale, docente e ATA, si applicano le disposizioni indicate all'articolo Articolo 2 – Personale utilizzato nel Programma "(Si torna) Tutti a Iscola" dell'Accordo del 06/09/2022 tra l'Assessorato della Pubblica Istruzione, Informazione, Spettacolo e Sport della Regione Autonoma della Sardegna e l'Ufficio Scolastico Regionale per la Sardegna del Ministero dell'istruzione, Università e Ricerca che si riporta di seguito:

*Articolo 2* – *Personale utilizzato nel Programma "(Si torna) Tutti a Iscola".* Il personale necessario per l'attuazione delle attività progettuali approvate è individuato a cura dei dirigenti delle Autonomie Scolastiche beneficiarie dell'intervento "(Si torna) Tutti a Iscola".

#### **PERSONALE DOCENTE**

Per la realizzazione delle attività progettuali di cui al Programma "(Si torna) Tutti a Iscola" il personale docente è individuato secondo il seguente ordine di priorità:

- 1. personale docente, inserito nelle graduatorie ad esaurimento e nelle Graduatorie provinciali per le Supplenze (GPS), di cui all'Ordinanza<sup>2</sup> Ministeriale n. 60 del 10 luglio 2020, da assumere per un periodo pari alla durata del progetto prevista per ciascun anno scolastico di riferimento, in relazione all'ambito territoriale cui afferisce l'istituzione scolastica beneficiaria del singolo progetto, seguendo rigorosamente l'ordine di inclusione in graduatoria dei singoli aspiranti;
- 2. in caso di indisponibilità di personale individuato secondo il punto precedente, personale docente inserito nelle graduatorie di Istituto, comprese quelle delle scuole viciniori, seguendo rigorosamente l'ordine di inclusione dei singoli aspiranti.

In caso di indisponibilità di personale individuato secondo i punti precedenti, il personale è reclutato attraverso appositi avvisi ad evidenza pubblica secondo le tipologie qui sotto elencate:

- 1. avviso rivolto agli esterni, purché non collocati a riposo alla data del 1.09.2021, esclusivamente per personale laureato nelle discipline che, ai sensi del D.P.R. 19 del 14.02.2016 e del D.M. 259 del 9.05.2017, costituiscono titolo di accesso alle classi di concorso indicate nel presente Accordo oppure contemplate nel D.P.R. 19 del 14.02.2016, e nel D.M. 259 del 9.05.2017;
- 2. avviso ad evidenza pubblica rivolto esclusivamente al personale docente con contratto a tempo indeterminato già in servizio presso Autonomie scolastiche diverse rispetto a quella che avvia la procedura di selezione.

In ragione della tipologia di progetto prescelto e dell'ordine e grado di scuola si ricorrerà a docenti delle specifiche classi di concorso previste dal vigente ordinamento. In particolare, per i progetti afferenti l'italiano e la matematica, si ricorrerà:

per la scuola secondaria di I grado, a docenti della classe di concorso A-22 (Italiano, storia, geografia,

<sup>2</sup> Vedasi Ordinanza Ministeriale n. 112 del 6 maggio 2022 recante *"Procedure di aggiornamento delle graduatorie provinciali e di istituto di cui all'articolo 4, commi 6-bis e 6-ter, della legge 3 maggio 1999, n. 124 e di conferimento delle relative supplenze per il personale docente ed educativo".*

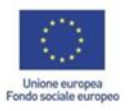

-

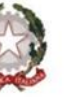

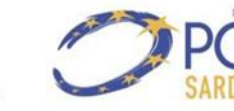

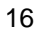

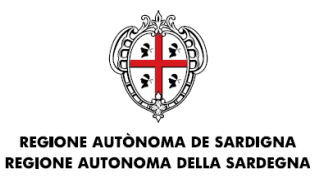

nella scuola secondaria di I grado) e della classe di concorso A-28 (Matematica e scienze), rispettivamente per i progetti di miglioramento delle competenze di italiano e di matematica;

 per la scuola secondaria di II grado, a docenti delle classi di concorso A-12 (Discipline letterarie negli istituti di istruzione secondaria di II grado), A-11 (Discipline letterarie e latino), A-13 (Discipline letterarie, latino e greco) per i progetti di miglioramento delle competenze di italiano e a docenti delle classi di concorso A-26 (Matematica), A-47 (Scienze matematiche applicate), A-27 (Matematica e Fisica) per i progetti di miglioramento delle competenze di matematica.

Nel caso di attività concernenti materie specificamente indicate dai singoli Avvisi, si potrà eventualmente ricorrere a docenti delle classi di volta in volta indicate negli Avvisi o in altre comunicazioni formali appositamente adottate.

#### **PERSONALE ATA**

Per quanto concerne il personale ATA ci si avvarrà, conformemente al D. M. 13.12.2000, n. 430, al D.M. 19.04.2001, n. 75 e al D.M. 5.09.2014, n. 717, **in ordine di priorità**:

- 1. delle graduatorie permanenti dei concorsi provinciali per titoli di cui all'articolo 554 del D.Lgs. n. 297 del 16.04.1994;
- 2. in caso di esaurimento delle predette graduatorie, degli elenchi/graduatorie provinciali ad esaurimento compilati con l'inserimento di aspiranti inseriti nelle previgenti graduatorie provinciali per il conferimento delle supplenze;
- 3. delle tre fasce delle graduatorie di istituto;
- 4. nel caso in cui non sia possibile reperire personale ATA dalle citate graduatorie, comprese quelle delle scuole viciniori, le Autonomie scolastiche potranno scegliere, per ciascun progetto approvato, l'opzione dell'avviso ad evidenza pubblica.

#### <span id="page-17-0"></span>**8.1 DISPOSIZIONI COMUNI**

Il Dirigente scolastico potrà procedere, per ciascun progetto, se necessario sulla base di specifici motivi oggettivi, alla contrattualizzazione di più unità di personale, docente e/o ATA, fino ad un numero massimo di tre per ciascun progetto, tra le quali suddividere il monte ore complessivo previsto dall'Avviso per il personale docente e ATA, aldilà della procedura di reclutamento utilizzata (graduatorie o avviso pubblico).

Il personale docente e ATA, nel corso dell'esecuzione del programma "(Si torna) Tutti a Iscol@", può accettare, nei limiti dianzi previsti, supplenze o incarichi. Per l'assegnazione della sede e la conseguente stipula del contratto, il personale verrà convocato dal dirigente scolastico secondo l'ordine di graduatoria sia nel caso di utilizzazione delle graduatorie (provinciali o di Istituto) sia nel caso di ricorso a personale selezionato sulla base di apposito avviso. In entrambe le ipotesi lo scorrimento delle graduatorie dovrà avvenire seguendo

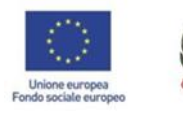

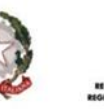

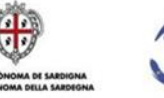

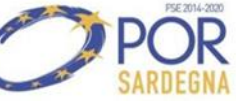

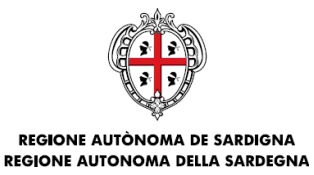

rigorosamente l'ordine di inclusione dei singoli aspiranti. Alle operazioni di individuazione in argomento, effettuate con ricorso alle graduatorie ed elenchi succitati, si applicano, in quanto compatibili, le disposizioni dei Regolamenti sulle supplenze per il personale docente e ATA. Il personale docente e ATA che abbia già in corso una supplenza o un incarico temporaneo conferito dal dirigente scolastico, o che abbia un contratto a tempo indeterminato, qualunque sia la fonte di reclutamento (graduatorie e/o avviso pubblico), ha le seguenti possibilità:

- optare per il contratto relativo al progetto, lasciando l'incarico temporaneo senza subire alcuna penalizzazione;
- essere destinatario di proposta di contratto relativo al progetto, per i docenti anche con ore eccedenti rispetto all'orario d'obbligo ma fino a un massimo di 24 ore.

I soggetti individuati stipuleranno con le Autonomie scolastiche ammesse a finanziamento uno o più contratti che devono prevedere un impegno totale pari al numero di ore previste dall'Avviso per le unità di personale docente e di personale ATA, da completare entro i termini previsti dall'Avviso.

In caso di pubblicazione, con conseguente realizzazione, di un avviso pluriennale le Autonomie scolastiche possono stipulare contratti con i soggetti individuati per l'intera durata del progetto che si estende su più anni scolastici.

Il personale come sopra assegnato costituirà una dotazione a disposizione di ciascuna Istituzione scolastica coinvolta nei progetti.

Al Dirigente Scolastico che effettua il reclutamento del personale per la realizzazione dei progetti sono affidati il controllo e le opportune valutazioni circa la piena compatibilità tra eventuali supplenze, incarichi temporanei e contratti a tempo indeterminato ecc. con gli orari e l'impegno richiesto per il corretto e puntuale svolgimento del progetto

#### *Le attività del personale Docente e ATA devono concludersi improrogabilmente entro il 30/06/2023.*

All'Istituzione scolastica, nel rispetto della normativa applicabile, è concessa **piena discrezionalità nella definizione del compenso e della tipologia contrattuale da applicare al personale selezionato**.

Una volta individuato il personale, l'Istituzione scolastica dovrà compilare e trasmettere al Servizio attraverso il SIL l'**Elenco del Personale Selezionato** (Allegato 2D e 2AS).

Le variazioni del personale selezionato sono ammesse solo se preventivamente autorizzate dal Servizio a seguito di espressa richiesta debitamente motivata da parte dell'Istituzione scolastica beneficiaria.

In caso di temporanea assenza del docente titolare, l'Istituzione scolastica beneficiaria potrà selezionare (con gli stessi criteri previsti dall'Avviso) anche ulteriori supplenti. Anche in questo caso la supplenza è ammessa solo se preventivamente autorizzata dal Servizio a seguito di espressa richiesta debitamente motivata da parte dell'Istituzione beneficiaria. La supplenza del personale non comporta variazioni nella sovvenzione concessa all'Istituzione scolastica.

Per la richiesta di variazione dovrà essere utilizzata la stessa modulistica **Elenco del Personale Selezionato**  (Allegato 2D e 2AS).

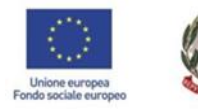

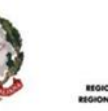

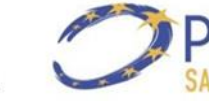

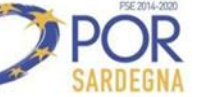

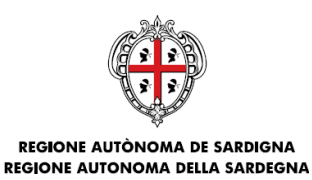

Tutta la documentazione relativa alla individuazione del personale docente e alla sua successiva contrattualizzazione dovrà essere custodita nel fascicolo ed esibita in caso di verifiche o richiesta della RAS o di altre Autorità competenti

Si evidenzia che l'Allegato 2 dell'Avviso e il paragrafo 12 delle presenti Linee Guida prevedono Revoca/Decurtazione/sospensione della Sovvenzione nelle ipotesi sotto riassunte:

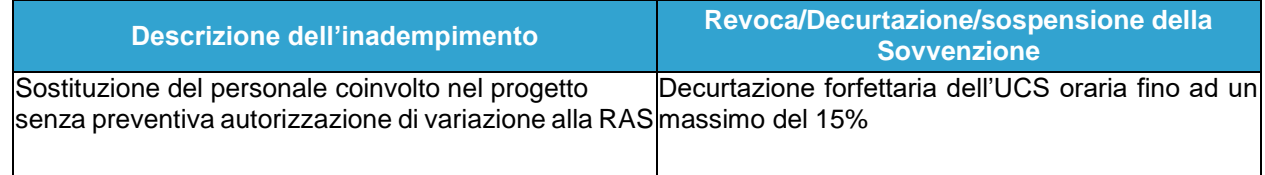

<span id="page-19-0"></span>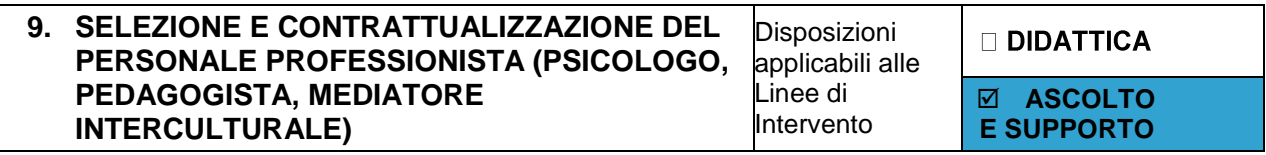

Secondo le previsioni dell'Avviso, per la realizzazione delle azioni ci si avvarrà delle seguenti figure professionali:

- psicologi:
- pedagogisti;
- mediatori interculturali.

A mero titolo esemplificativo e non esaustivo, le tipologie di intervento possono riguardare:

- interventi, anche personalizzati, di integrazione scolastica e sociale;
- interventi di contrasto ai fenomeni di bullismo e cyberbullismo;
- attività di counselling psicologico, educativo e familiare;
- azioni volte a potenziare la motivazione allo studio e l'autostima;
- azioni di teacher training per il supporto agli insegnanti nelle loro funzioni educative;
- attività di mediazione interculturale.

Le attività di supporto dei professionisti selezionati devono concludersi entro **il 30 giugno 2023.**

Tutte le attività saranno libere, gratuite e aperte agli studenti individuati dall'Istituzione scolastica.

Le attività dei professionisti dovranno prevedere una o più modalità di intervento, tra le quali:

- presenza del professionista in classe durante l'ora di lezione (osservazione degli studenti e interazione con gli stessi);
- lavoro con gruppi di studenti;
- incontri con singoli studenti;

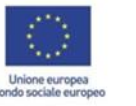

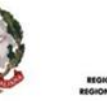

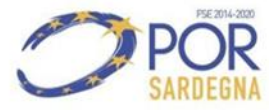

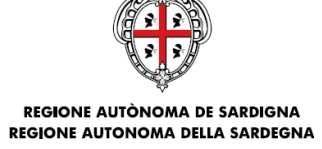

- incontri con i docenti:
- incontri con le famiglie;
- sportello di ascolto;
- altre eventuali modalità caratterizzate anche da approcci innovativi (da specificare).

Tutte le attività dovranno favorire la piena inclusione degli studenti nell'ambiente scolastico e prevedere la condivisione delle azioni tra i professionisti impegnati nelle attività progettuali e il personale dell'Istituzione scolastica.

Le attività si svolgeranno in orario antimeridiano o pomeridiano. In particolare, l'Istituzione scolastica definirà il calendario delle attività (date e orari) che il professionista dovrà accettare incondizionatamente. Eventuali modifiche di calendario dovranno essere preventivamente concordate con il Dirigente scolastico.

Per realizzare in maniera più efficiente ed efficace le attività, l'Istituzione scolastica dovrà garantire l'apertura della scuola durante lo svolgimento delle attività progettuali nonché la gestione amministrativa, tecnica e di coordinamento con il professionista. All'Istituzione scolastica è concessa piena discrezionalità per l'individuazione delle unità di personale necessarie a i servizi richiesti.

Secondo le previsioni dell'Avviso, per la realizzazione delle attività progettuali si dovrà ricorrere a una, o più, delle seguenti tipologie di figure professionali:

- a) psicologo, iscritto all'Albo dell'Ordine degli Psicologi;
- b) pedagogista, conoscitore attivo di contesti di inclusione sociale in grado di gestire attività di orientamento scolastico, apprendimento degli studenti, nonché aspetti relazionali ed educativi;
- c) mediatore interculturale, con competenze linguistiche, formazione specifica ed esperienza professionale di mediazione.

Nella scelta dei professionisti, l'Istituzione scolastica potrà scegliere liberamente, per la suddivisione del monte ore complessivo, tra le figure professionali previste. Le scelte effettuate dovranno essere adeguatamente motivate e le argomentazioni saranno oggetto di valutazione.

Le attività di psicologo, di pedagogista e di mediatore interculturale dovranno essere svolte da persone fisiche distinte. Non è consentito, pertanto, che un'Istituzione scolastica affidi più incarichi ad una stessa persona fisica.

I professionisti dovranno essere individuati dalle Istituzioni scolastiche attraverso una procedura di evidenza pubblica che preveda la pubblicazione di un Avviso ad evidenza pubblica per la selezione, per soli titoli, delle figure professionali di psicologo, di pedagogista e di mediatore interculturale.

L'Istituzione scolastica dovrà garantire tutti i principi di trasparenza, pubblicità, imparzialità e pari opportunità, nonché le disposizioni antifrode previsti dalla normativa vigente per le procedure di selezione.

All'Istituzione scolastica, nel rispetto della normativa applicabile, è concessa piena discrezionalità nella definizione del compenso e della tipologia contrattuale da applicare al professionista selezionato. In virtù di

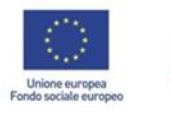

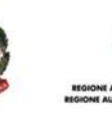

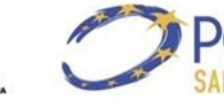

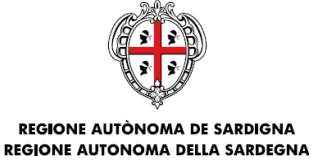

tale discrezionalità, si precisa che non possono partecipare alla selezione i professionisti che siano coniugi, conviventi o legati da un grado di parentela/affinità sino al terzo grado nei confronti del Dirigente scolastico o del DSGA dell'Istituzione scolastica che bandisce la procedura di selezione.

I professionisti dovranno essere selezionati dalle Istituzioni scolastiche, siano esse Autonomie scolastiche statali oppure Scuole Paritarie, attraverso una procedura di evidenza pubblica che prevede la pubblicazione di un Avviso denominato "Avviso di selezione ad evidenza pubblica per la selezione, per soli titoli, della figura professionale di psicologo, pedagogista e mediatore interculturale nell'ambito dell'Avviso "(Si torna) Tutti a Iscola" (da questo momento "Avviso professionisti Linea ASCOLTOeSUPPORTO"). La RAS ha predisposto lo schema di Avviso (Allegato 5), a disposizione dell'Istituzione scolastica, che contiene:

- a) la tipologia e il numero delle figure professionali che l'Istituzione scolastica deve selezionare: la tipologia e il numero delle figure professionali sono stabiliti dalla RAS e non possono essere modificati dall'Istituzione scolastica;
- b) i requisiti minimi di ammissibilità che i candidati devono possedere al momento della presentazione della domanda: questi requisiti sono stabiliti dalla RAS e non possono essere modificati dall'Istituzione scolastica;
- c) i termini di presentazione delle domande: all'Istituzione scolastica è lasciata la facoltà di stabilire i termini;
- d) le modalità operative di valutazione dei candidati: lo schema di Avviso professionisti Linea ASCOLTOeSUPPORTO prevede che a ciascun professionista possa essere attribuito un punteggio non superiore a 100 punti complessivi. La seguente suddivisione è proposta a titolo di esempio e non è obbligatoria:

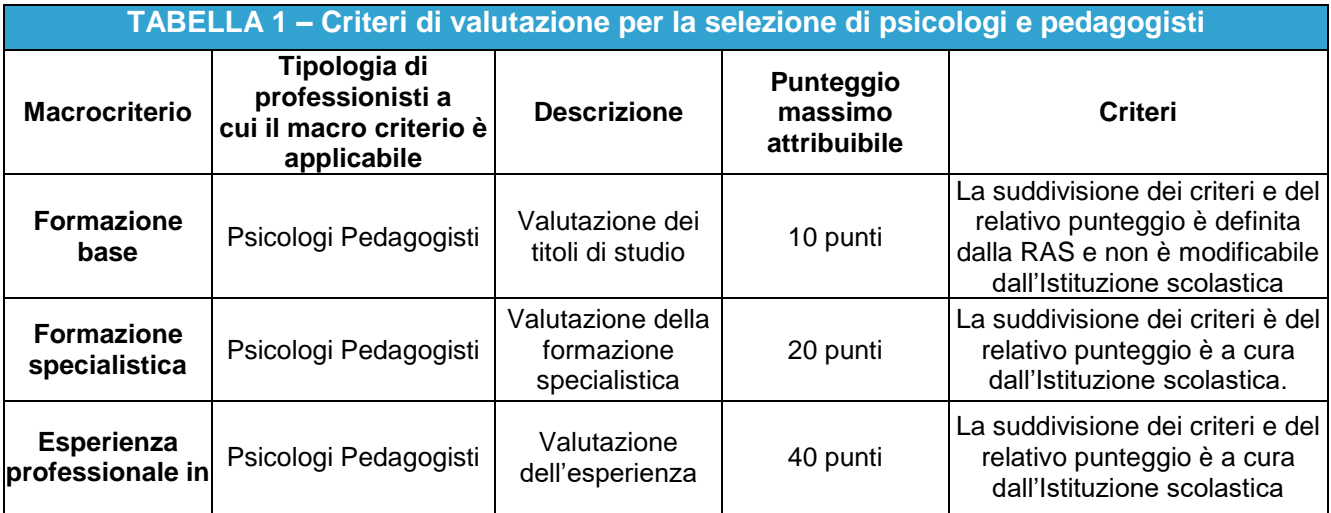

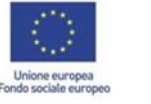

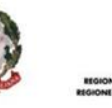

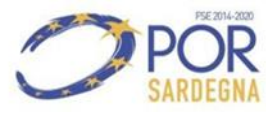

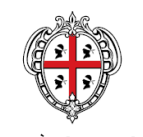

ASSESSORADU DE S'ISTRUTZIONE PÙBLICA, BENES CULTURALES, INFORMATZIONE, ISPETÀCULU E ISPORT ASSESSORATO DELLA PUBBLICA ISTRUZIONE, BENI CULTURALI, INFORMAZIONE, SPETTACOLO E SPORT

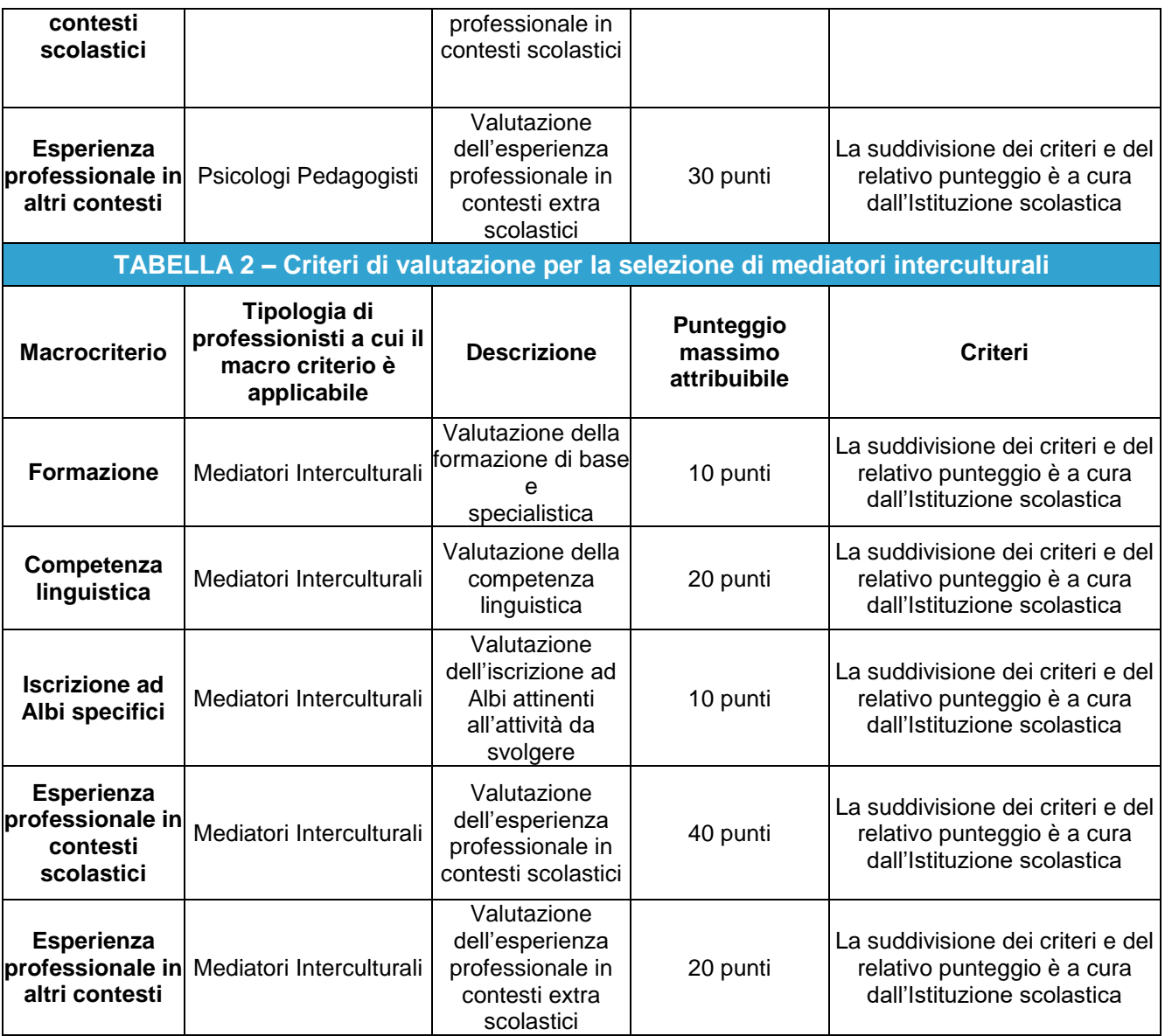

Una volta pubblicato l'Avviso professionisti Linea ASCOLTOeSUPPORTO, la procedura di selezione del professionista deve prevedere almeno i seguenti passaggi:

- a) determinazione del Dirigente scolastico (o atto equivalente) di nomina della Commissione di valutazione delle domande (che dovrà essere composta non meno di 3 membri) presentate dei professionisti in cui si dà atto, tra l'altro, del numero di domande pervenute;
- b) dichiarazioni di assenza di conflitto di interessi dei componenti la Commissione di valutazione. Ai sensi della normativa antifrode, è altamente raccomandabile richiedere alle persone di firmare una dichiarazione di assenza di conflitto di interessi non appena prendono parte alla procedura, al fine di salvaguardare sia la procedura, sia la persona stessa. A tal fine è stato predisposto un modello che può essere utilizzato da ciascun membro della Commissione di valutazione (Allegato 3AS).

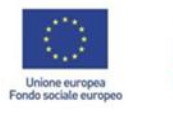

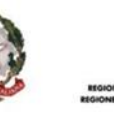

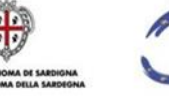

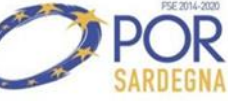

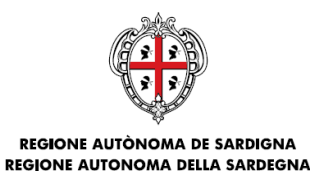

- c) verbali relativi alla valutazione sottoscritti da tutti i componenti della Commissione di valutazione;
- d) determinazione del Dirigente scolastico (o atto equivalente) di approvazione della graduatoria provvisoria;
- e) pubblicazione della graduatoria provvisoria nel sito web e nell'Albo pretorio dell'Istituzione scolastica;
- f) evidenza documentale della gestione di eventuali ricorsi (copia dei ricorsi, verbali di riesame della Commissione, eventuali contradditori, eventuali verifiche di veridicità sulle autocertificazioni, etc…);
- g) determinazione del Dirigente scolastico (o atto equivalente) di approvazione della graduatoria definitiva;
- h) pubblicazione della graduatoria definitiva nel sito web e nell'Albo pretorio dell'Istituzione scolastica;
- i) lettera di incarico e contratto dei professionisti selezionati. I professionisti dovranno essere convocati dal Dirigente scolastico per la definizione delle modalità di svolgimento delle attività, l'assegnazione della sede e la conseguente stipula delle disposizioni contrattuali che dovrà prevedere un impegno pari a non più di 360 ore (o altro numero di ore a seconda della suddivisione effettuata dall' Istituzione scolastica) da portare a termine entro il **30/06/2023**.

Tutti i documenti, comprese le domande pervenute, devono essere ordinatamente conservati nel fascicolo di progetto.

All'Istituzione scolastica, nel rispetto della normativa applicabile, è concessa **piena discrezionalità nella definizione del compenso e della tipologia contrattuale da applicare**.

Una volta individuati i professionisti, l'Istituzione scolastica dovrà compilare e trasmettere alla RAS (via SIL) l'**Elenco del Personale Selezionato** (Allegato 2AS).

Le sostituzioni dei professionisti sono ammesse solo se preventivamente autorizzate dal Servizio Politiche Scolastiche a seguito di espressa richiesta debitamente motivata da parte dell'Istituzione scolastica beneficiaria.

In caso di temporanea assenza del professionista titolare l'Istituzione scolastica beneficiaria potrà selezionare (con gli stessi criteri previsti dall'Avviso) anche ulteriori professionisti supplenti. Anche in questo caso la supplenza è ammessa solo se preventivamente autorizzata dal Servizio a seguito di espressa richiesta, debitamente motivata, da parte dell'Istituzione scolastica beneficiaria. La supplenza del professionista non comporta variazioni nella sovvenzione concessa all'Istituzione scolastica.

Per la richiesta di variazione dovrà essere utilizzata la stessa modulistica **Elenco del Personale Selezionato**  (con la spunta della casella "variazione della prima dichiarazione" e la relativa motivazione) da inviare via PEC alla RAS.

Tutta la documentazione relativa alla individuazione dei professionisti e alla loro successiva contrattualizzazione dovrà essere custodita nel fascicolo di progetto ed esibita o caricata sul SIL in caso di verifiche o richiesta della RAS.

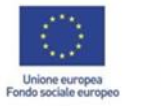

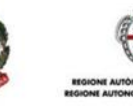

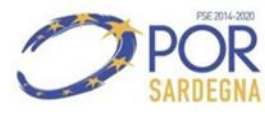

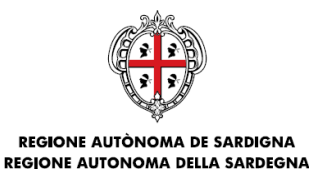

Nel caso in cui si opti per il reclutamento di personale ATA esterno occorre fare riferimento a quanto previsto nella sezione A/7 - MODALITÀ DI INDIVIDUAZIONE DEL PERSONALE dell'Avviso.

Si evidenzia che l'Allegato 2 dell'Avviso e il paragrafo 12 delle presenti Linee Guida prevedono Revoca/Decurtazione/sospensione della Sovvenzione nelle ipotesi sotto riassunte:

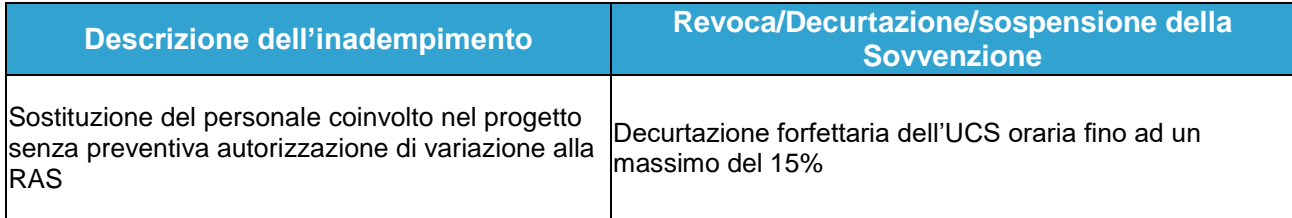

<span id="page-24-0"></span>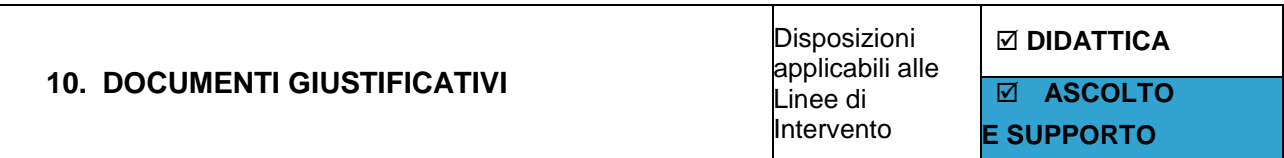

Nei paragrafi successivi si descrivono i documenti giustificativi, ovvero: il Registro delle Attività progettuali, il Quadro Evolutivo, il Diario di bordo, il Timesheet e la Relazione finale.

Tutti i suddetti documenti devono essere compilati in modo costante, puntuale, corretto e completo, in quanto essi costituiscono l'elemento più rilevante a supporto della sovvenzione erogata per le attività svolte e le relative verifiche senza preavviso e i controlli in loco.

### **Non saranno ammessi documenti diversi dai modelli predisposti dalla RAS e allegati a queste Linee Guida.**

I documenti saranno oggetto di verifica anche in occasione dei controlli effettuati dalle preposte Autorità. **Tutta la documentazione relativa alla realizzazione dei Progetti deve essere caricata sul Sistema Informativo del Fondo Sociale Europeo (SIL)** e l'erogazione del finanziamento è strettamente vincolata al suddetto caricamento dei dati sul Sistema Informativo.

Solo in caso di prolungata indisponibilità del SIL, superiore ad una settimana lavorativa, può essere concesso l'invio del monitoraggio tramite PEC.

Per ricevere assistenza sulla procedura SIL è possibile rivolgersi al Supporto Tecnico del SIL. L'Help Desk del SIL Sardegna è operativo dal lunedì al venerdì, dalle ore 08.00 alle ore 14.00 e dalle ore 15.00 alle ore 18.00. ai seguenti recapiti: 070 0943232 e [supporto@sardegnalavoro.it.](mailto:supporto@sardegnalavoro.it)

Considerata l'importanza dei documenti in parola ai fini della determinazione della sovvenzione, si raccomanda di **limitare il ricorso alle modifiche ai casi di stretta necessità**.

Qualora sia impossibile aggiornare tempestivamente i documenti, l'Istituzione scolastica dovrà provvedere a farlo non appena possibile e con adeguate giustificazioni per il ritardo.

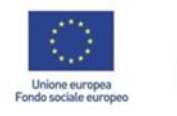

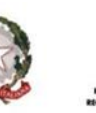

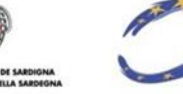

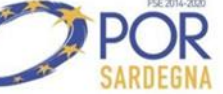

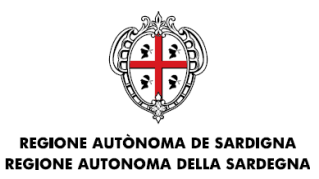

La RAS, in caso di ripetuti aggiornamenti tardivi dei documenti giustificativi senza adeguate giustificazioni, si riserva la facoltà di effettuare accurati controlli che potrebbero portare alla revoca parziale o totale della sovvenzione concessa.

<span id="page-25-0"></span>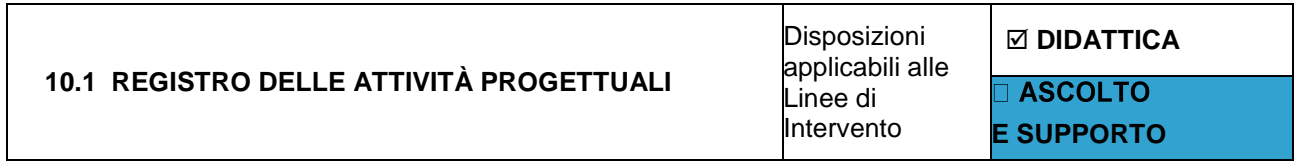

Il **Registro delle Attività Progettuali** è il documento necessario per rilevare l'effettivo svolgimento delle attività.

In particolare, il Registro è necessario per:

- a) verificare il totale delle ore svolte da ciascun docente, sia didattiche che funzionali;
- b) evidenziare le attività svolte e il numero di studenti coinvolti;
- c) registrare eventuali materiali utilizzati e annotazioni varie.

Il modello del Registro delle Attività Progettuali può essere compilato online e firmato digitalmente dal Dirigente scolastico e dal Docente a conclusione delle attività progettuali. La firma vale per l'intero documento. In caso di impossibilità a firmare digitalmente i documenti, la sottoscrizione si intende corretta anche mediante apposizione, negli appositi riquadri della prima pagina del documento, delle firme autografe previste con allegate le copie dei rispettivi documenti d'identità in corso di validità dei firmatari.

Il Registro delle Attività Progettuali riporta, per ogni giorno/ora di attività, il **numero** dei destinatari coinvolti e la descrizione generale delle attività svolte ma **non deve riportare** i nominativi degli studenti destinatari.

È previsto un Registro delle Attività Progettuali personale per ciascun docente.

Si raccomanda di prestare la massima cura alla compilazione del Registro delle Attività Progettuali in **tutti i suoi campi** in quanto rappresenta l'elemento più rilevante a supporto della sovvenzione erogata.

Ad esclusione del campo "ANNOTAZIONI", tutti gli altri campi vanno sempre compilati.

### **Con riferimento al campo "NUMERO DI STUDENTI DESTINATARI DELLE ATTIVITÀ" esso va sempre compilato, tranne nel caso in cui si svolgano ore di attività funzionali**.

Il documento sarà oggetto di particolare attenzione in occasione dei controlli effettuati dalle preposte Autorità regionali, nazionali e comunitarie.

La RAS si riserva di chiedere copia dei documenti e di effettuare visite ispettive, anche senza preavviso, per verificare l'effettivo avvio e il corretto svolgimento di tutte le attività, progettuali e funzionali.

Il Registro delle Attività Progettuali deve essere trasmesso al Servizio via SIL, a chiusura delle attività progettuali della Linea DIDATTICA nella rendicontazione Finanziaria a saldo delle attività.

Si evidenzia che l'Allegato 2 dell'Avviso e il paragrafo 12 delle presenti Linee Guida prevedono Revoca/Decurtazione/sospensione della Sovvenzione nelle ipotesi sotto riassunte:

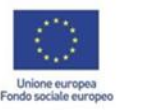

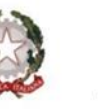

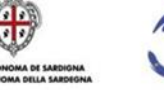

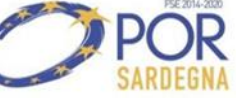

ASSESSORADU DE S'ISTRUTZIONE PÙBLICA, BENES CULTURALES, INFORMATZIONE, ISPETÀCULU E ISPORT ASSESSORATO DELLA PUBBLICA ISTRUZIONE, BENI CULTURALI, INFORMAZIONE, SPETTACOLO E SPORT

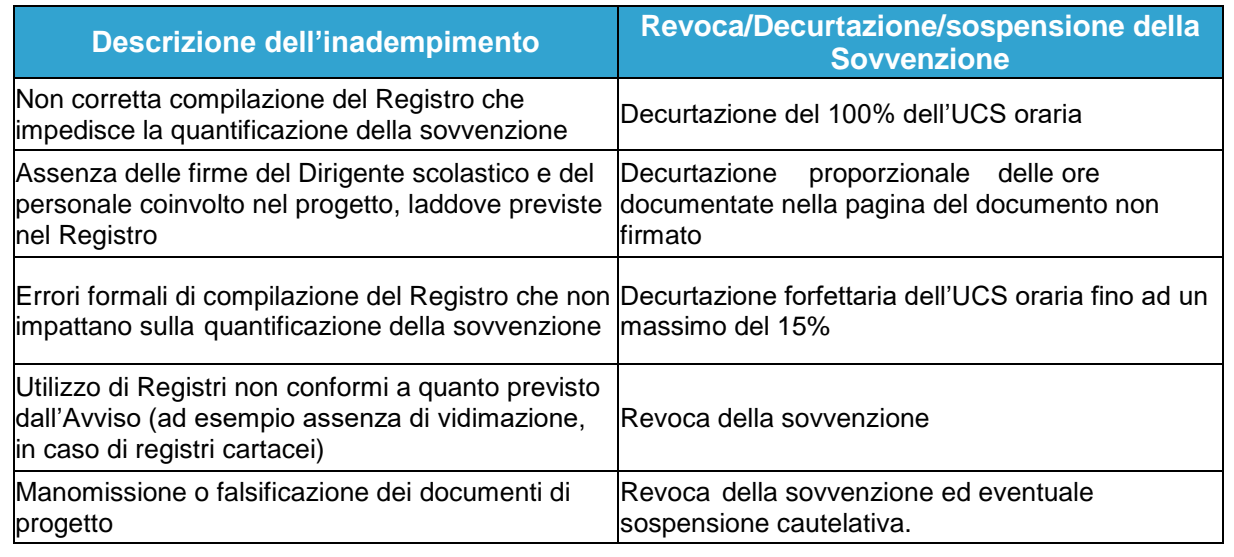

<span id="page-26-0"></span>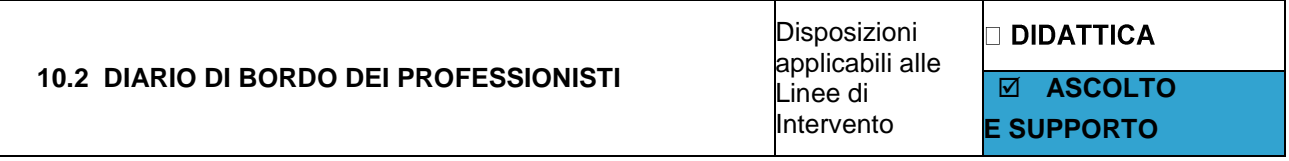

Il **Diario di Bordo** (Allegato 4AS) è il documento finalizzato a tracciare l'attività svolta da ciascun professionista per ciascuna proposta progettuale sovvenzionata dal POR FSE 2014/2020. In particolareil diario di bordo è necessario per:

- a) verificare il totale delle ore svolte da ciascun professionista;
- b) evidenziare le attività svolte e il numero di studenti coinvolti;
- c) registrare eventuali materiali utilizzati e annotazioni varie.

Il modello del Diario di bordo può essere compilato online e firmato digitalmente dal Dirigente scolastico e dal Professionista a conclusione delle attività progettuali. La firma vale per l'intero documento. In caso di impossibilità a firmare digitalmente i documenti, la sottoscrizione si intende corretta anche mediante apposizione, negli appositi riquadri della prima pagina del documento, delle firme autografe previste con allegate le copie dei rispettivi documenti d'identità in corso di validità dei firmatari..

Per evidenti motivi di riservatezza e privacy, il Diario di bordo riporta, per ogni giorno/ora di attività, il numero dei destinatari coinvolti e la descrizione generale delle attività svolte ma non deve riportare né i nominativi degli studenti destinatari, né la descrizione dell'eventuale patologia/disagio su cui il professionista interviene.

È previsto un Diario di bordo personale per ciascun professionista.

Si raccomanda di prestare la massima cura alla compilazione del Diario di bordo in tutti i suoi campi in quanto rappresenta l'elemento più rilevante a supporto della sovvenzione erogata.

Ad esclusione del campo "ANNOTAZIONI", tutti gli altri campi vanno sempre compilati.

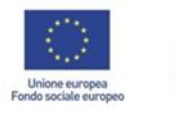

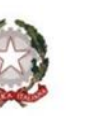

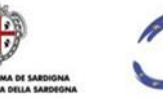

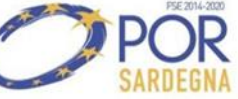

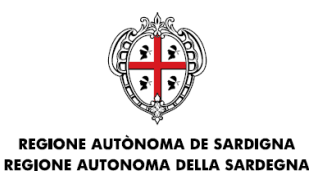

Con riferimento al campo "NUMERO DI STUDENTI DESTINATARI DELLE ATTIVITÀ" esso va sempre compilato, tranne nel caso in cui si svolgano ore di attività funzionali.

Il documento sarà oggetto di particolare attenzione in occasione dei controlli effettuati dalle preposte Autorità regionali, nazionali e comunitarie.

La RAS si riserva di chiedere copia dei documenti e di effettuare visite ispettive, anche senza preavviso, per verificare l'effettivo avvio e il corretto svolgimento di tutte le attività, progettuali e funzionali.

Il Diario di bordo deve essere trasmesso al Servizio via SIL, a chiusura delle attività progettuali della Linea ASCOLTOeSUPPORTO nella rendicontazione Finanziaria a saldo delle attività.

Si evidenzia che l'Allegato 2 dell'Avviso e il paragrafo 12 delle presenti Linee Guida prevedono Revoca/Decurtazione/sospensione della Sovvenzione nelle ipotesi sotto riassunte:

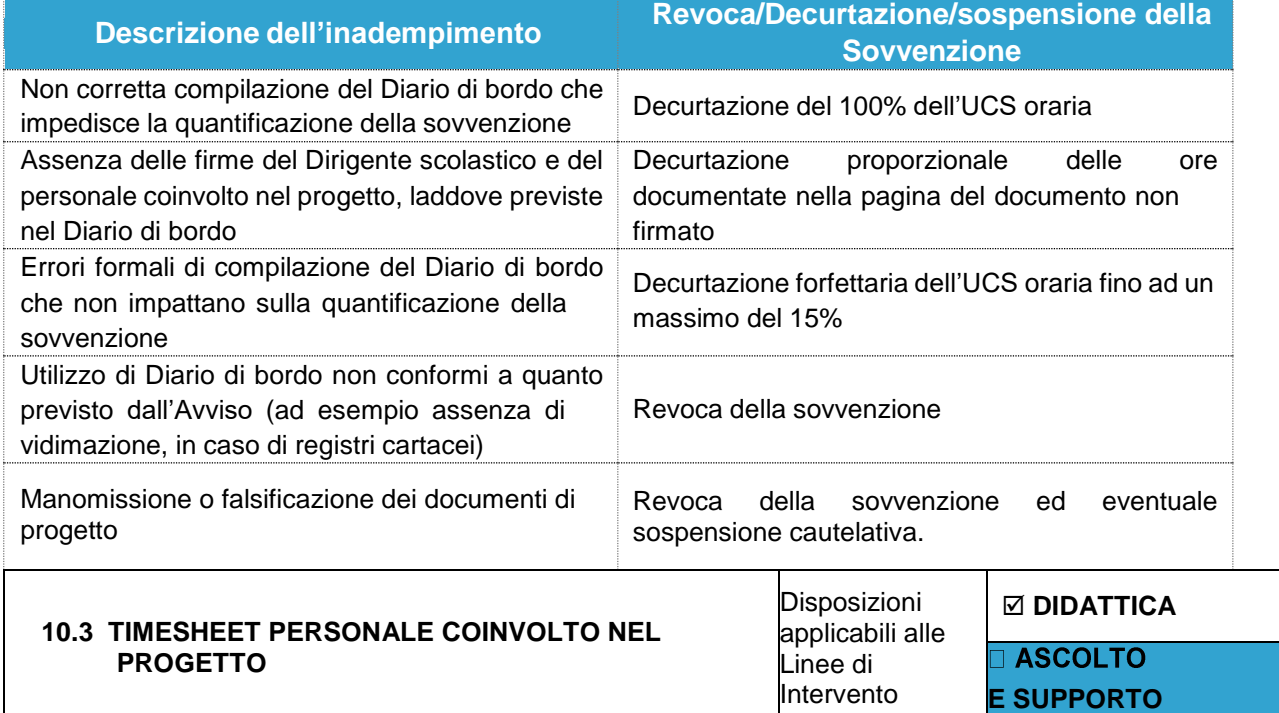

<span id="page-27-0"></span>I **timesheet** (Allegati 6D ATA e 6D AFF) sono finalizzati a verificare l'effettivo svolgimento delle ore diattività del personale coinvolto nel progetto previste dall'Avviso e precisamente:

- 200 ore personale ATA;
- 20 ore Docente in affiancamento didattico

Rispetto all'attività di AFFIANCAMENTO si precisa che per ciascuna proposta progettuale è prevista la realizzazione di 20 ore di affiancamento ai docenti aggiuntivi di cui

- non meno di 12 ore svolte durante le ore di attività didattica;
- non più di 8 ore durante le attività funzionali.

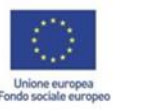

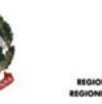

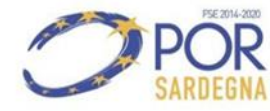

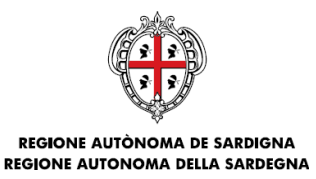

L'affiancamento è finalizzato al miglioramento delle competenze didattiche e/o per la sperimentazione di nuove strategie di apprendimento e insegnamento che accrescano la motivazione dello studente, favorendone di conseguenza il successo scolastico.

I docenti che svolgeranno le attività di affiancamento saranno selezionati attraverso una manifestazione d'interesse tra gli insegnanti dell'Istituzione scolastica con comprovate capacità didattiche innovative, relazionali e comunicative.

Le unità di personale docente selezionate, in analogia a quanto previsto per le altre figure professionali selezionate, non dovranno superare le 3 unità per progetto.

N.B.: Le 20 ore di affiancamento si intendono per progetto. Pertanto, in caso di individuazione di più docenti di affiancamento per lo stesso progetto, le 20 ore devono essere ripartite tra i docenti selezionati. Le attività di affiancamento devono concludersi entro il 30/06/2023.

Il timesheet è un documento da compilare con regolarità e continuità. In particolare è necessario per:

- a) verificare le ore di impiego di ciascuna unità di personale coinvolta nel progetto (giorno, ora, sede);
- b) descrivere le attività svolte;
- c) rilevare eventuali annotazioni.

Il timesheet è fornito sotto forma di file Excel composto da 8 fogli elettronici (un frontespizio, 6 fogli mensili da Gennaio a Giugno, un foglio finale); una volta compilato dovrà essere stampato, sottoscritto dal personale coinvolto nel progetto e controfirmato dal Dirigente scolastico.

Il timesheet è personale, pertanto dovrà essere compilato, stampato e trasmesso un timesheet per ogni unità di personale coinvolto nel progetto.

Il timesheet, deve essere trasmesso al Servizio via SIL, a chiusura delle attività, nella Rendicontazione finanziaria a saldo delle attività.

Si evidenzia che l'Allegato 2 dell'Avviso e il paragrafo 12 delle presenti Linee Guida prevedono Revoca/Decurtazione/sospensione della Sovvenzione nelle ipotesi sotto riassunte:

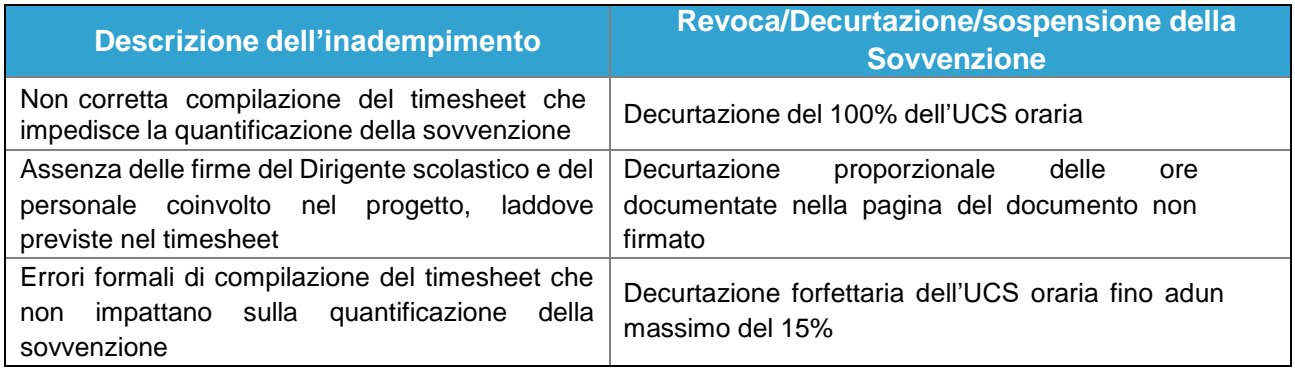

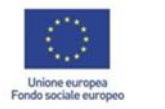

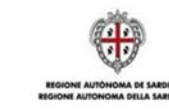

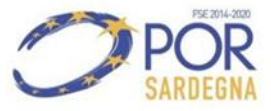

ASSESSORADU DE S'ISTRUTZIONE PÙBLICA, BENES CULTURALES, INFORMATZIONE, ISPETÀCULU E ISPORT ASSESSORATO DELLA PUBBLICA ISTRUZIONE, BENI CULTURALI, INFORMAZIONE, SPETTACOLO E SPORT

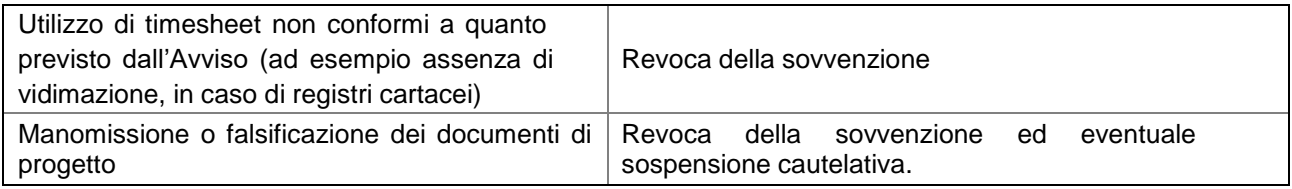

<span id="page-29-0"></span>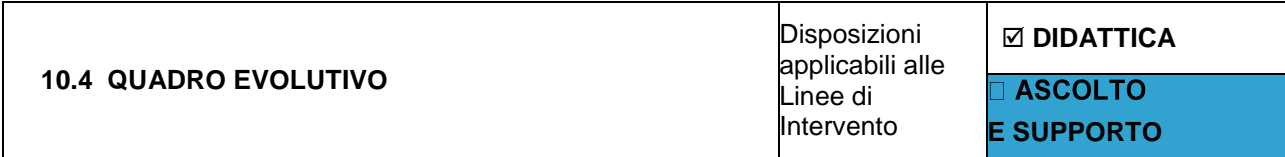

L'Istituzione scolastica deve tenere un elenco di tutti gli allievi destinatari del progetto, nel quale dovranno essere indicate le condizioni in cui il singolo studente si trova all'inizio dell'intervento, i progressi realizzati nel corso di esso (almeno una rilevazione intermedia) e la situazione al termine dell'intervento.

L'Istituzione scolastica potrà ricorrere all'anonimato (indicando ad esempio alunno 1, alunno 2…) per tutelare il diritto alla riservatezza dei dati sensibili.

È previsto un **Quadro Evolutivo (Allegato 9D)** per ciascun progetto della Linea Didattica.

Si raccomanda di prestare la massima cura alla compilazione del Quadro Evolutivo, in tutti i suoi campi, a ciascun allievo, coinvolto nel progetto, deve corrispondere un livello di competenza iniziale, intermedio e finale.

Nello specifico l'alunno sarà valuto sui seguenti livelli di competenza (iniziale e finale):

- **A – Avanzato**: L'alunno/a svolge compiti e risolve problemi complessi, mostrando padronanza nell'uso delle conoscenze e delle abilità;
- **B – Intermedio**: L'alunno/a svolge compiti e risolve problemi in situazioni nuove, compie scelte consapevoli, mostrando di saper utilizzare le conoscenze e le abilità acquisite;
- **C – Base**: L'alunno/a svolge compiti semplici anche in situazioni nuove, mostrando di possedere conoscenze e abilità fondamentali e di saper applicare basilari regole e procedure apprese;
- **D – Iniziale**: L'alunno/a, se opportunamente guidato/a, svolge compiti semplici in situazioni note.

Per i progressi realizzati rispetto alla situazione di partenza (almeno una rilevazione intermedia), dovranno essere indicate, invece, le seguenti valutazioni:

- Eccellenti;
- Notevoli;
- Regolari;
- Modesti.

Il Quadro Evolutivo (Allegato 9D) deve essere firmato digitalmente (firmato p7m o PADES) dal Dirigente Scolastico. Se impossibilitati alla firma digitale il documento dovrà essere stampato, timbrato, sottoscritto dal

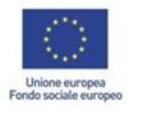

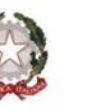

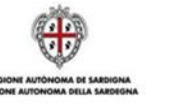

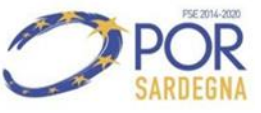

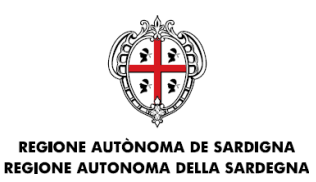

Dirigente Scolastico, allegando un valido documento di riconoscimento. Si raccomanda di inserire una scansione leggibile del documento e la coerenza tra il numero di allievi indicati nel Quadro Evolutivo e quello caricato sul SIL.

Il Quadro Evolutivo deve essere trasmesso al Servizio via SIL, a chiusura delle attività progettuali della Linea Didattica nella rendicontazione Finanziaria a saldo delle attività, unitamente alla comunicazione di conclusione delle attività progettuali (Allegato 11D).

Si evidenzia che l'Allegato 2 dell'Avviso e il paragrafo 12 delle presenti Linee Guida prevedono Revoca/Decurtazione/sospensione della Sovvenzione nelle ipotesi sotto riassunte:

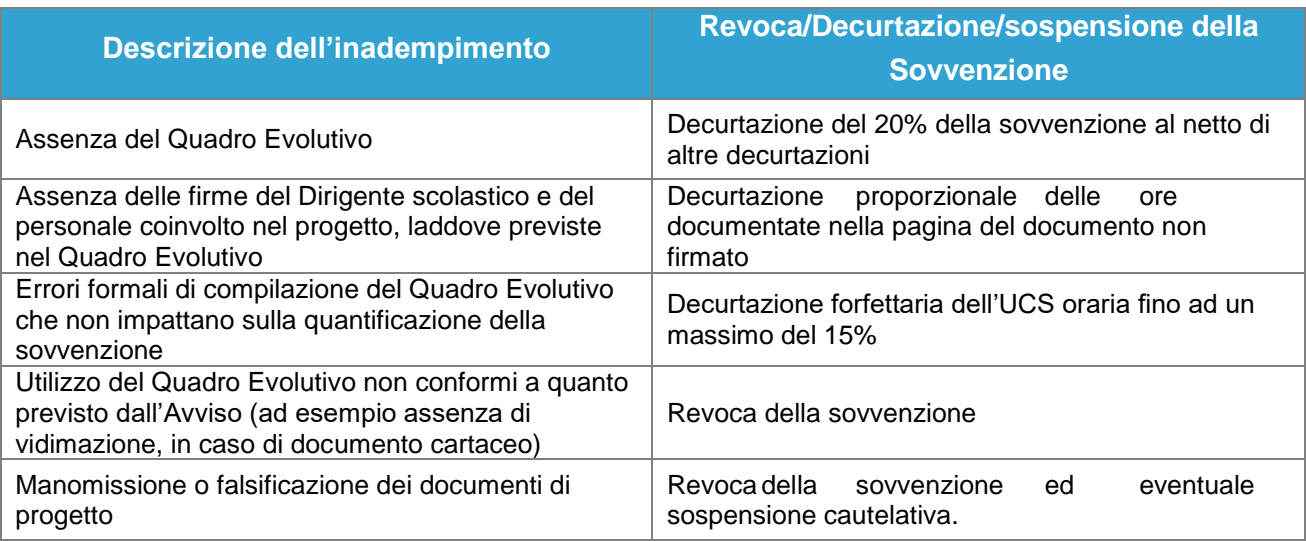

<span id="page-30-0"></span>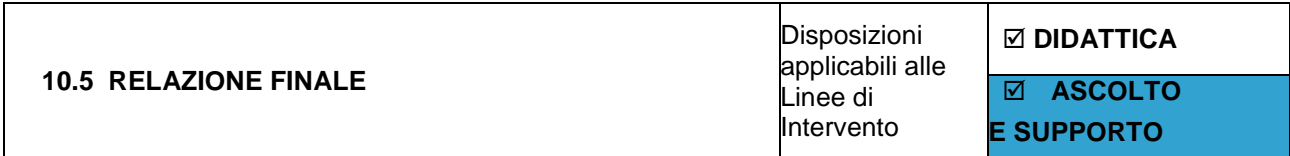

La Relazione finale di descrizione delle attività svolte e dei risultati raggiunti è il documento che ciascuna Istituzione scolastica deve produrre per permettere ai soggetti incaricati dei controlli di verificare le attività realizzate e i risultati raggiunti attraverso il progetto sovvenzionato.

Infatti, insieme agli altri documenti giustificativi, costituirà la base sulla quale le autorità di controllo competenti effettueranno le verifiche finali e le eventuali decurtazioni, e andrà inserita nel SIL per rimanere a disposizione, oltre che del Servizio Politiche Scolastiche, di tutti i soggetti preposti ai controlli.

È disponibile in allegato alle presenti Linee Guida uno schema di relazione (Allegati 7D e 7AS). La Relazione finale deve essere sempre sottoscritta dal Dirigente scolastico.

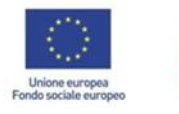

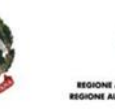

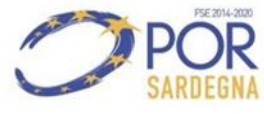

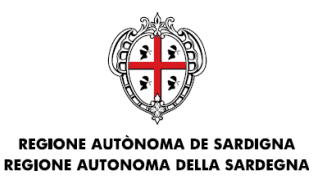

Alla relazione possono eventualmente essere allegati anche altri documenti (ad esempio relazioni predisposte dai docenti/operatori/professionisti coinvolti nel progetto, dai docenti o dagli organi collegiali o da altri soggetti) che possano consolidare le informazioni presenti nella relazione.

Le informazioni contenute nella relazione finale devono essere coerenti con quanto dichiarato negli altri documenti progettuali.

La Relazione Finale deve essere trasmessa al Servizio via SIL, a chiusura delle attività progettuali, nella Rendicontazione finanziaria a saldo delle attività.

Si evidenzia che l'Allegato 2 dell'Avviso e il paragrafo 12 delle presenti Linee Guida prevedono Revoca/Decurtazione/sospensione della Sovvenzione nelle ipotesi sotto riassunte:

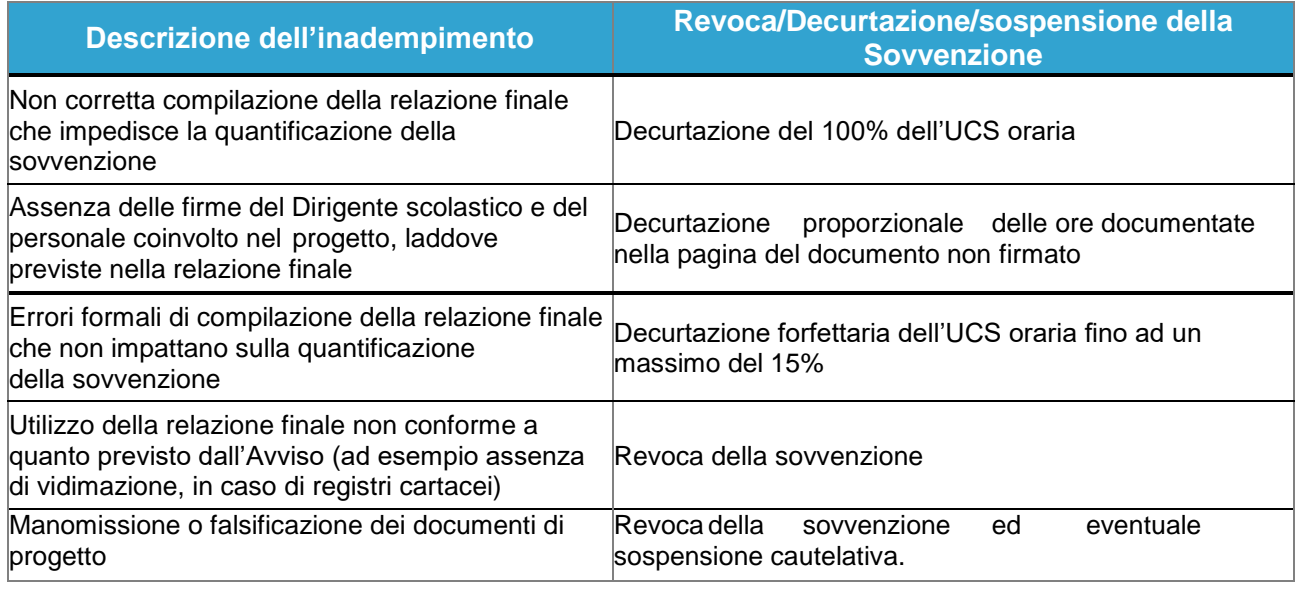

<span id="page-31-0"></span>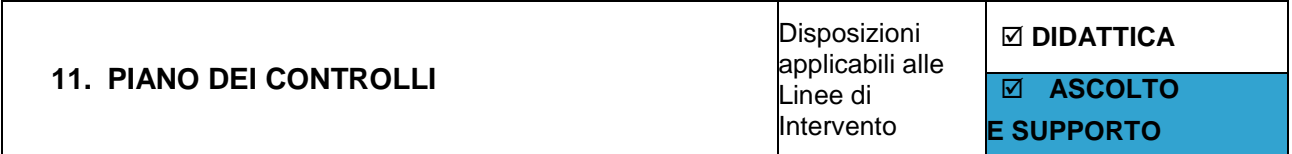

Ai sensi della normativa comunitaria, nazionale e regionale applicabili la RAS effettuerà, anche avvalendosi di un soggetto esterno, apposite verifiche sulle operazioni sovvenzionate, al fine di determinare l'ammissibilità delle spese.

Il sistema dei controlli delle UCS è focalizzato sull'effettiva realizzazione delle attività e sul rispetto dei livelli quantitativi e qualitativi attesi.

Per la verifica della corretta realizzazione delle attività sovvenzionate dall'Avviso pubblico, sono possibili le seguenti tipologie di controlli:

Controlli a tavolino sulla domanda di acconto del 100% della sovvenzione e documenti allegati;

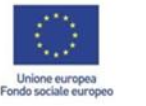

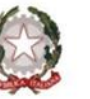

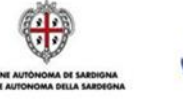

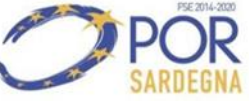

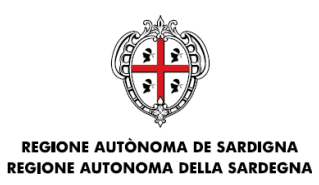

- Controlli a tavolino sulle attestazioni di chiusura delle attività e documenti allegati;
- Controlli ispettivi in itinere e in loco per la verifica svolgimento delle attività progettuale;
- Controlli amministrativi e documentali in itinere e in loco per l'eventuale approfondimento degli aspetti procedurali;

In ogni fase di verifica saranno applicate, ove ricorrano i presupposti, le decurtazioni previste dall'Avviso pubblico.

Per l'effettuazione delle verifiche verranno utilizzate apposite check list conformi a quanto previsto dai Sistemi di Gestione e Controllo applicabili.

Tenuto conto dell'emergenza epidemiologica da COVID-19 o altra eventuale emergenza epidemiologica, anche le attività di controllo, nel rispetto delle specifiche disposizioni di legge, saranno favorite attraverso lo svolgimento a distanza secondo le modalità che verranno individuate dall'amministrazione e rese note alle Istituzioni Scolastiche.

La RAS si riserva di effettuare ulteriori controlli e verifiche qualora se ne rilevasse la necessità.

I controlli potranno essere effettuati anche da organi dello Stato Italiano, da organi dell'UE e da soggetti esterni delegati.

Di seguito una tabella riepilogativa (non esaustiva) del piano dei controlli che la RAS si riserva di effettuare

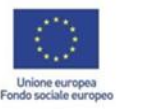

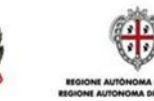

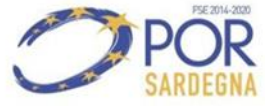

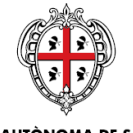

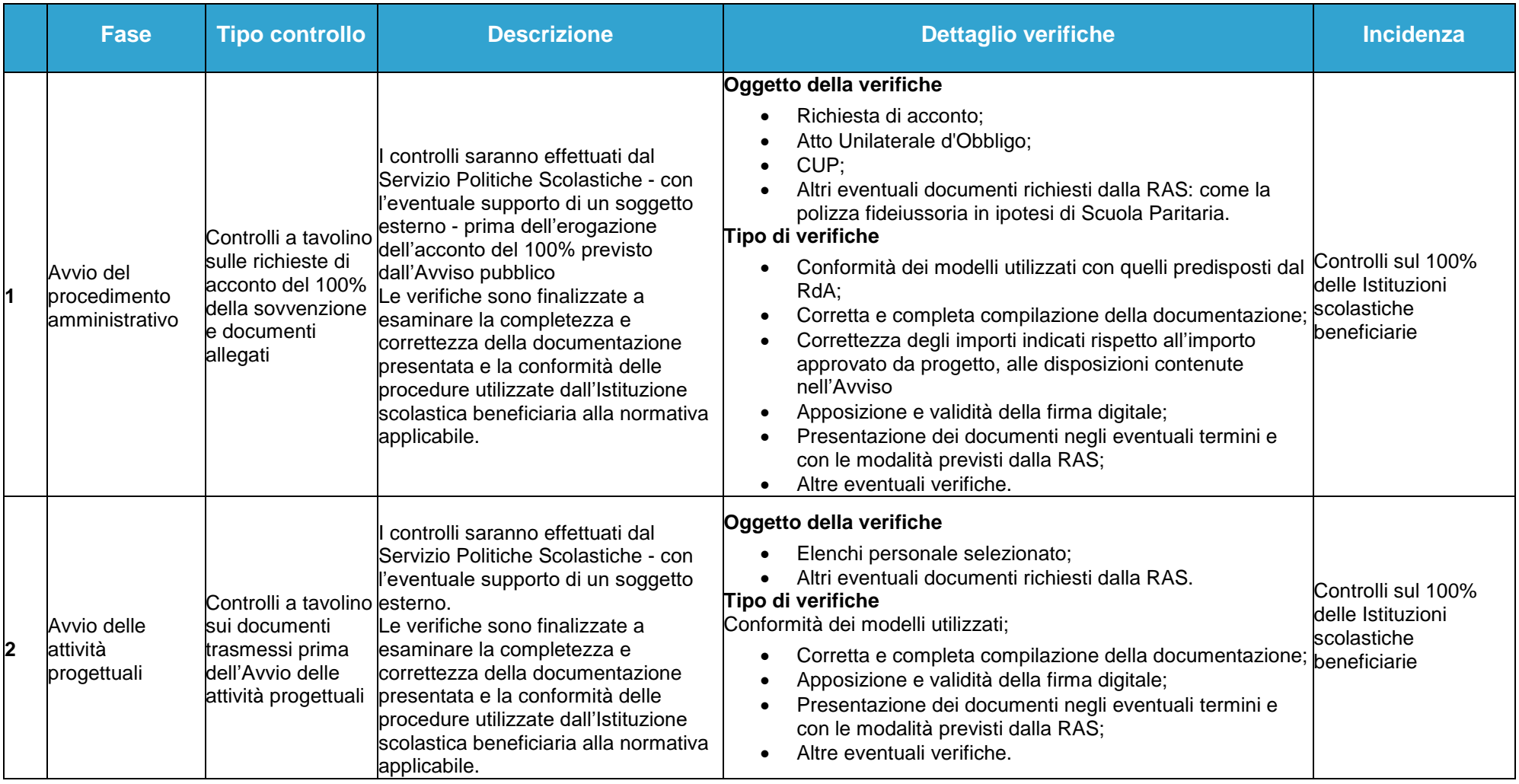

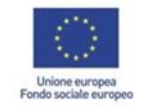

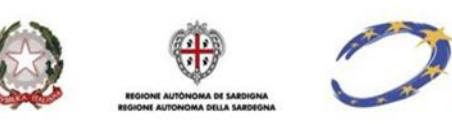

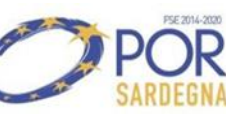

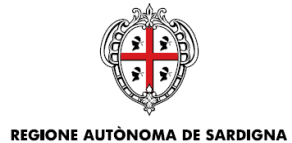

**REGIONE AUTONOMA DELLA SARDEGNA** 

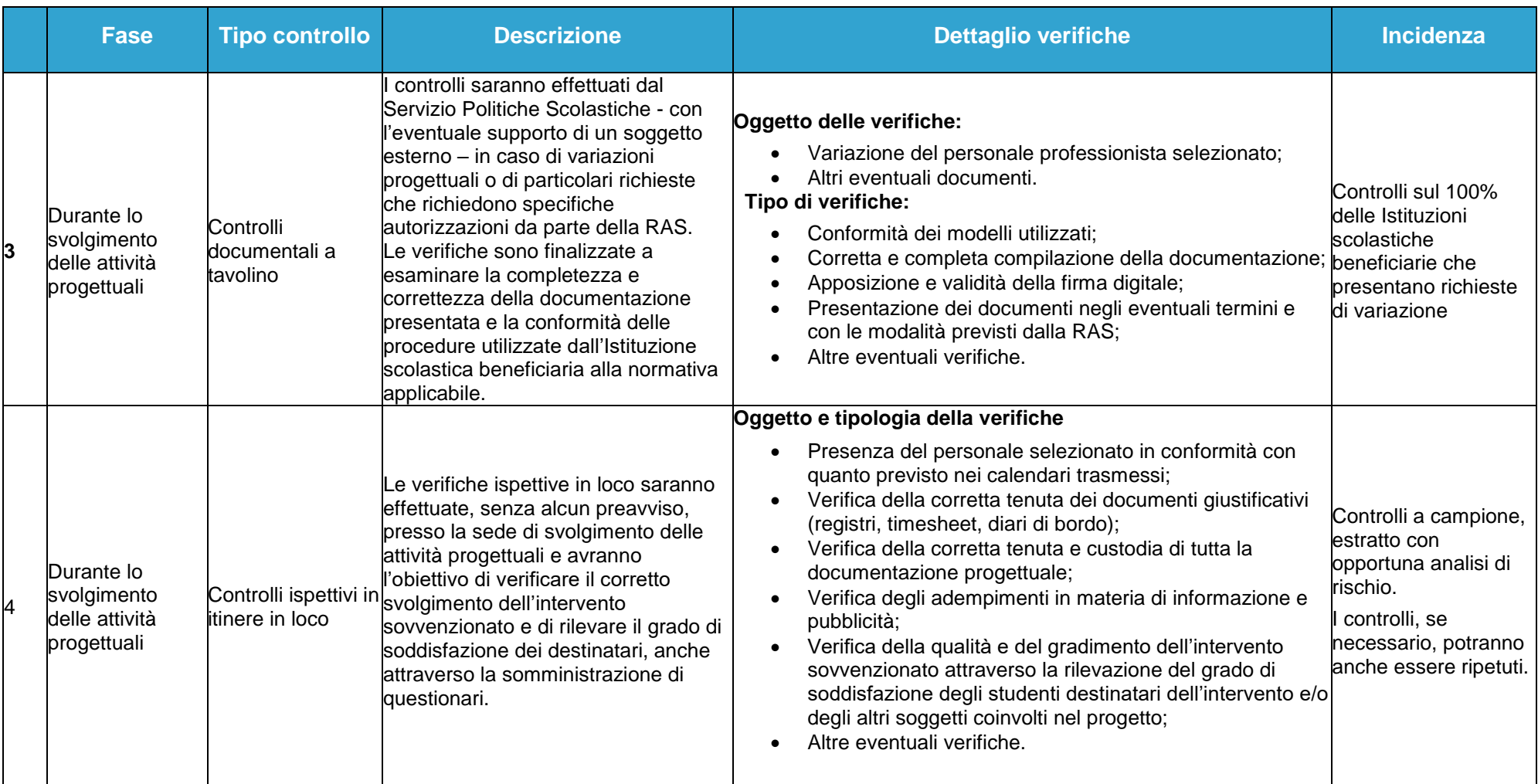

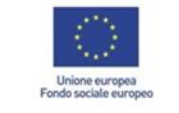

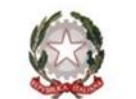

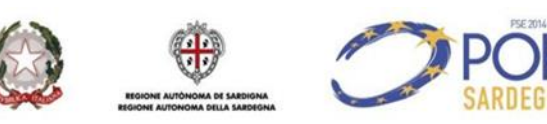

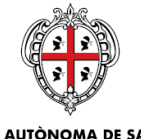

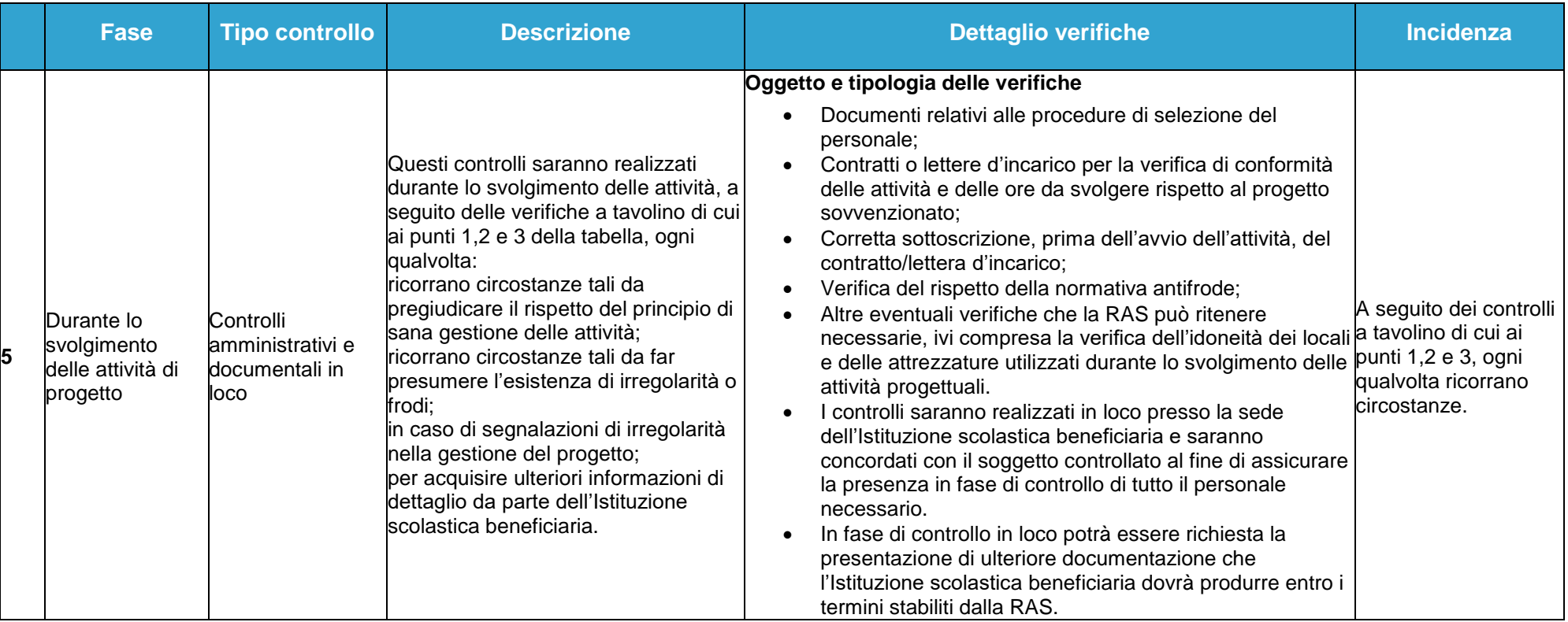

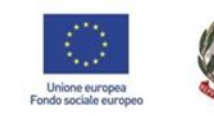

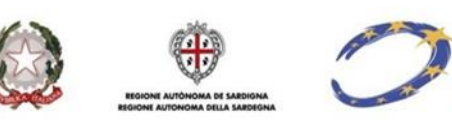

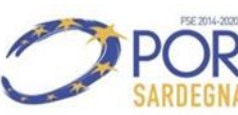

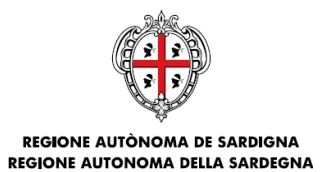

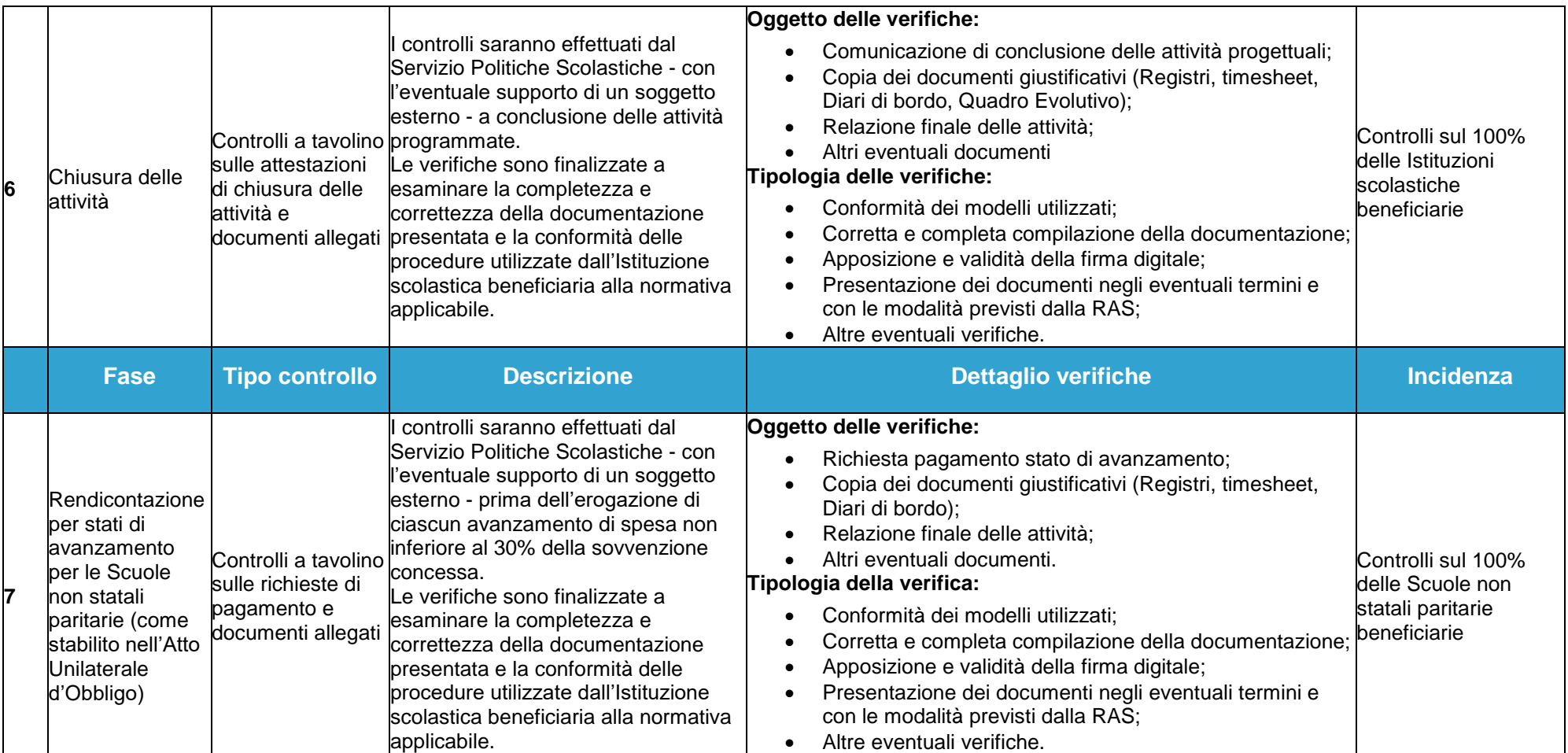

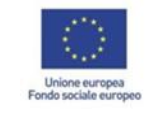

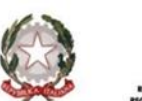

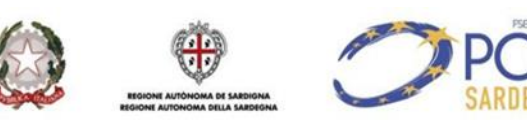

ASSESSORADU DE S'ISTRUTZIONE PÙBLICA, BENES CULTURALES, INFORMATZIONE, ISPETÀCULU E ISPORT ASSESSORATO DELLA PUBBLICA ISTRUZIONE, BENI CULTURALI, INFORMAZIONE, SPETTACOLO E SPORT

<span id="page-37-0"></span>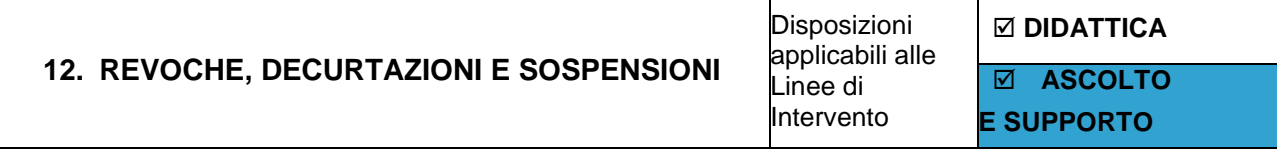

L'Avviso prevede la revoca della sovvenzione o delle decurtazioni finanziarie o la sospensione della stessa, al ricorrere di specifici inadempimenti descritti, a titolo esemplificativo e non esaustivo, nell'Allegato 2 dello stesso che si riporta di seguito. Infatti la RAS si riserva di esaminare eventuali ulteriori inadempimenti non esplicitamente individuati nella seguente tabella che potranno essere oggetto di decurtazione della sovvenzione.

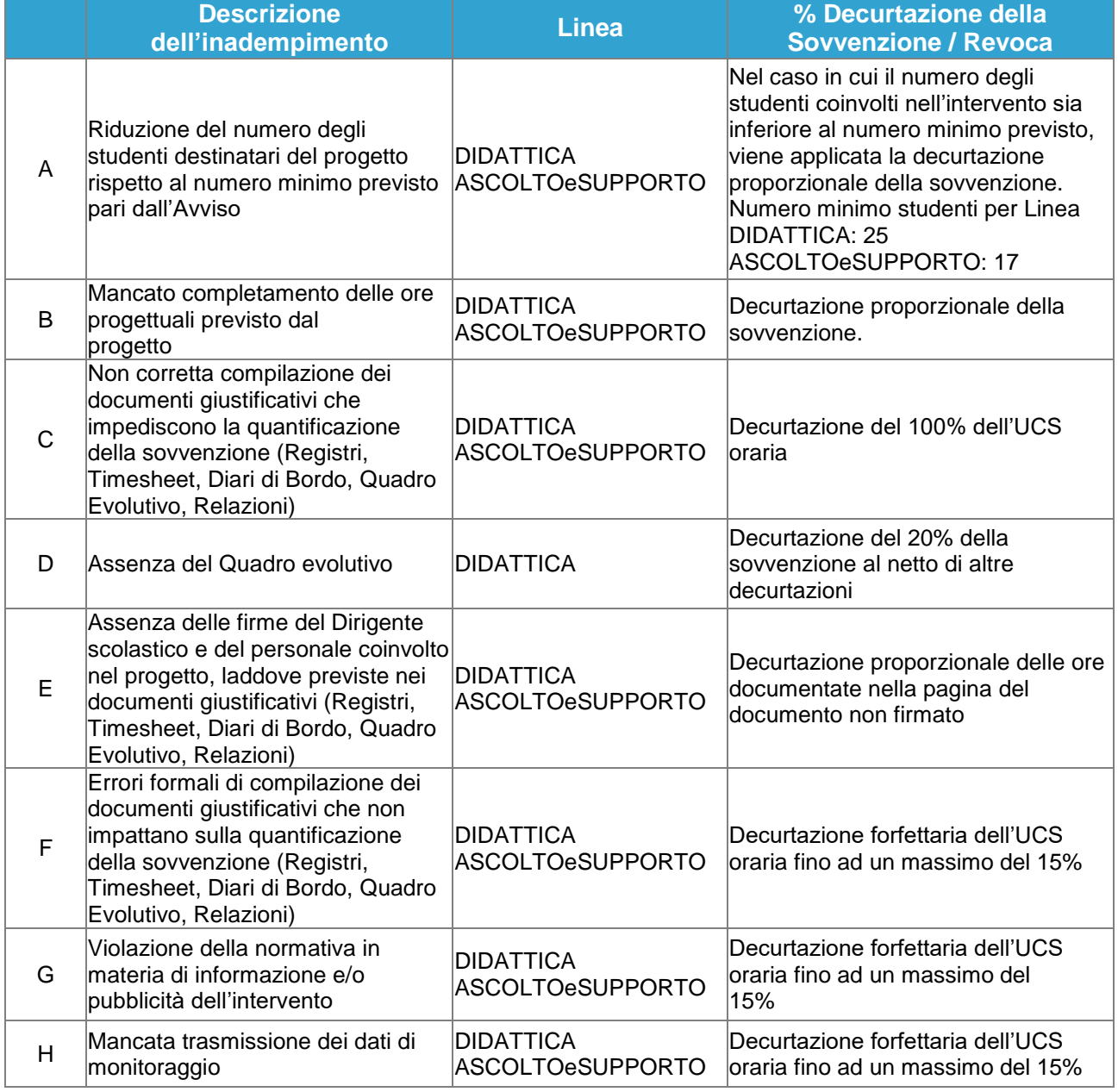

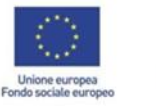

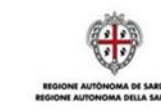

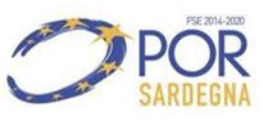

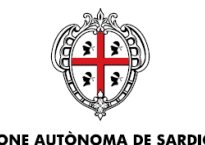

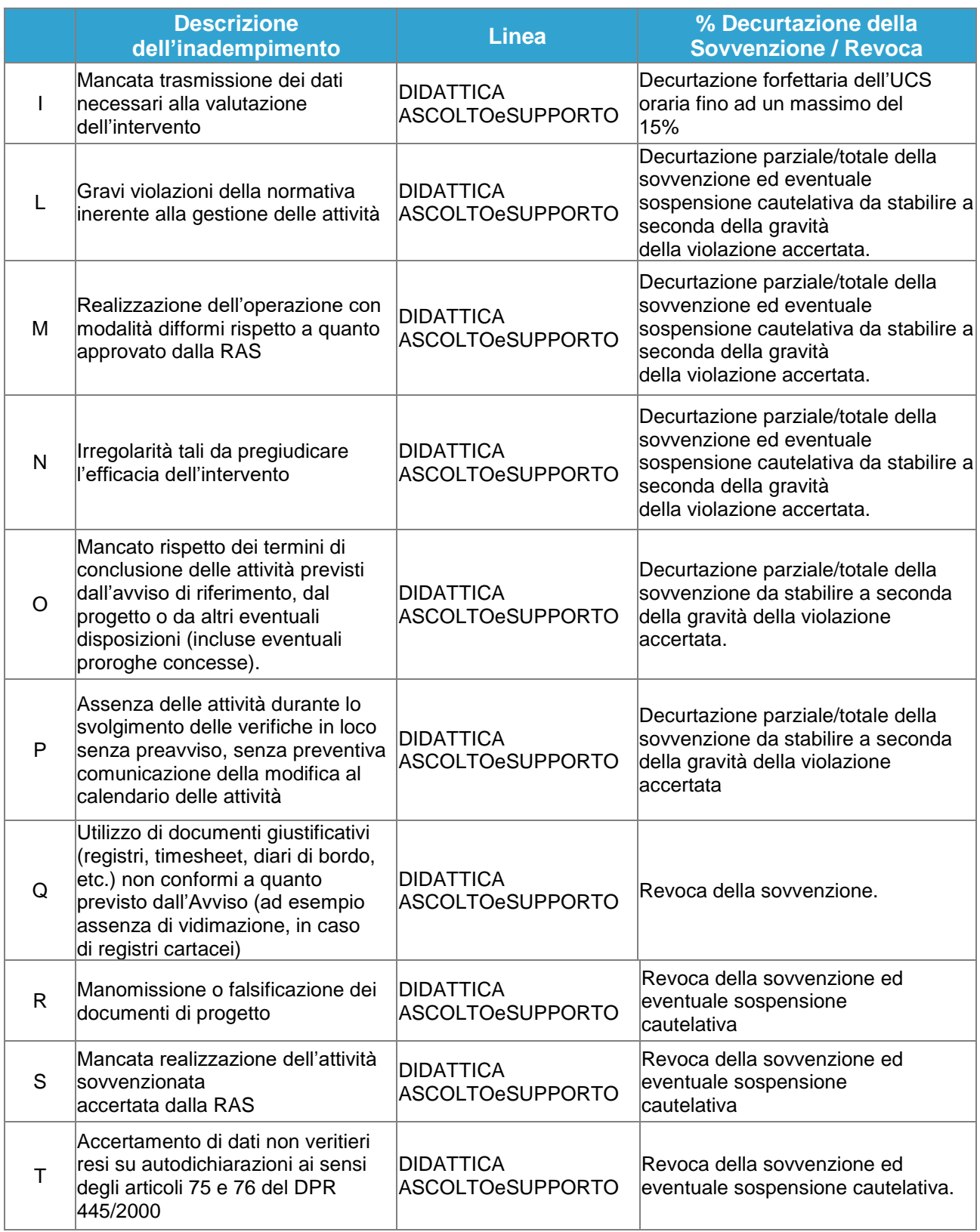

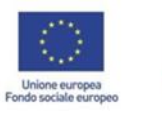

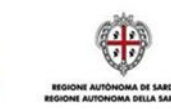

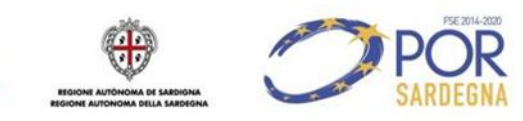

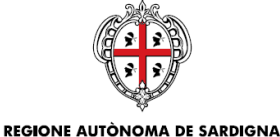

#### **REGIONE AUTONOMA DELLA SARDEGNA**

ASSESSORADU DE S'ISTRUTZIONE PÙBLICA, BENES CULTURALES, INFORMATZIONE, ISPETÀCULU E ISPORT ASSESSORATO DELLA PUBBLICA ISTRUZIONE, BENI CULTURALI, INFORMAZIONE, SPETTACOLO E SPORT

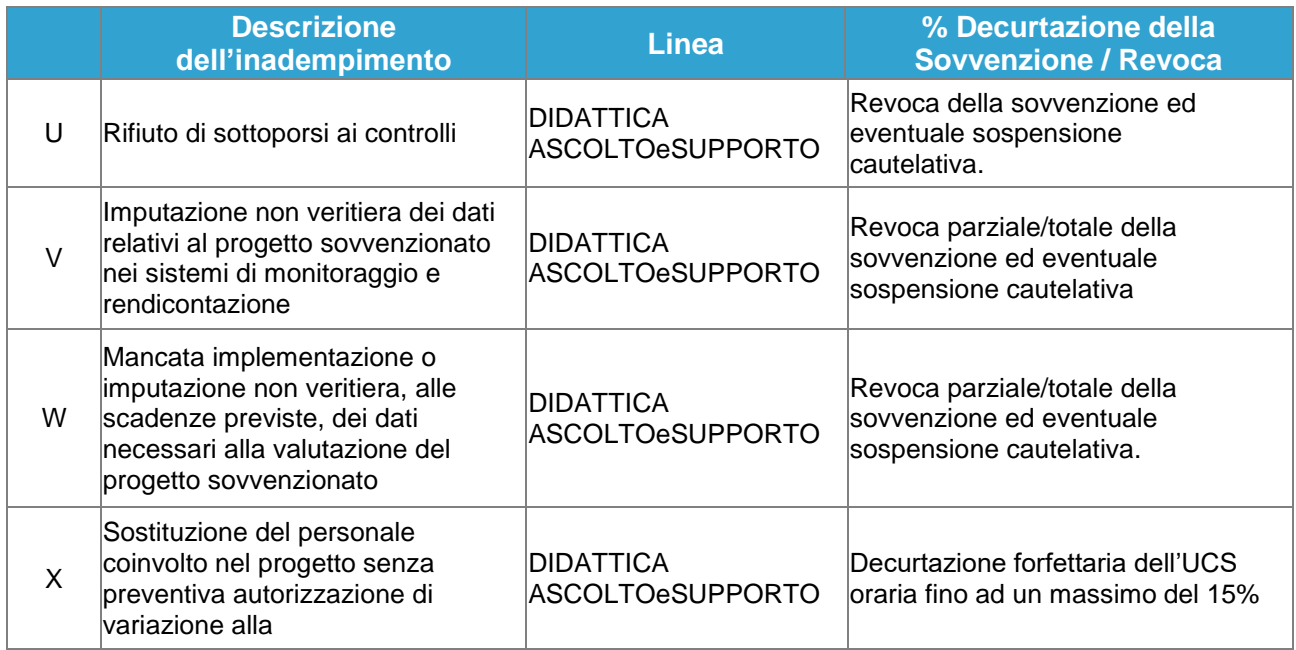

Si precisa che l'amministrazione provvederà a comunicare tempestivamente all'Istituzione scolastica l'inadempimento rilevato e assegnerà un termine per la presentazione di giustificazioni e controdeduzioni. Se queste ultime dovessero essere ritenute adeguate, a conclusione delle attività di verifica amministrativa e/o di controllo, potranno consentire un riesame delle decurtazioni al fine sia della loro riduzione, sia dell'annullamento delle eventuali revoche.

In seguito all'attivazione del procedimento amministrativo di revoca, la RAS procederà al contestuale recupero delle somme già erogate in favore dell'Istituzione scolastica, che potrà avvenire attraverso compensazione o emanazione di provvedimenti di richiesta di rimborso, con eventuale richiesta di interessi in caso di recupero a seguito di irregolarità.

In caso di inadempimenti multipli la RAS si riserva di applicare una combinazione di decurtazioni.

Si evidenzia, infine, che qualora nei confronti dell'Istituzione scolastica emergano gravi indizi di irregolarità, la RAS si riserva la possibilità di sospendere cautelativamente l'erogazione della sovvenzione. Gli indizi di irregolarità possono derivare da accertamenti effettuati dalla stessa RAS nello svolgimento delle sue funzioni di monitoraggio e controllo oppure da ulteriori organi di controllo abilitati. Il provvedimento di sospensione comporta l'interruzione dei pagamenti nei confronti dell'Istituzione scolastica. Il provvedimento ha efficacia fino al completo accertamento della sussistenza o meno dei predetti indizi di irregolarità.

Nell'ipotesi in cui l'irregolarità sia accertata, la RAS procederà alla revoca totale o parziale della sovvenzione autorizzata.

Le fattispecie più gravi possono comportare la segnalazione alle competenti Autorità giudiziarie.

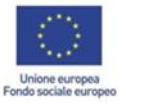

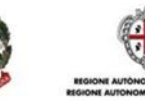

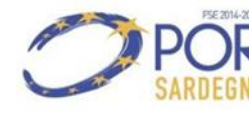

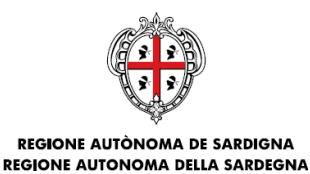

<span id="page-40-0"></span>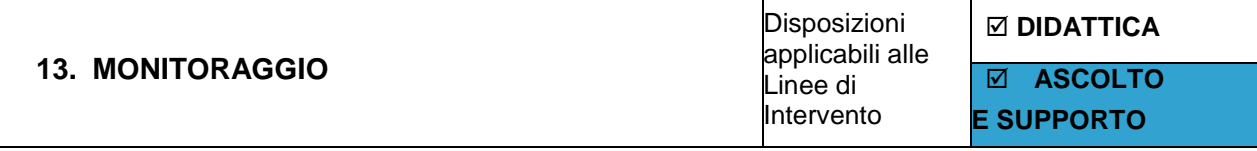

Le attività di monitoraggio hanno lo scopo di garantire la sorveglianza dell'attuazione e la corretta esecuzione degli interventi previsti, nel rispetto della normativa comunitaria e nazionale di riferimento. Le Istituzioni scolastiche beneficiarie, in qualità di soggetti attuatori delle attività di cui sono beneficiarie, devono svolgere costantemente l'attività di monitoraggio che prevede, per ogni progetto sovvenzionato, la trasmissione dei dati utili ai fini del monitoraggio, compresi tutti i micro-dati e le informazioni utili a popolare gli indicatori dei Programmi operativi di riferimento. I beneficiari sono pertanto obbligati a trasmettere tempestivamente alla RAS il monitoraggio dei dati finanziari e fisico-procedurali aggiornati. Il monitoraggio deve essere effettuato attraverso l'inserimento, da parte del beneficiario, dei dati richiesti sul sistema informativo di riferimento SIL per le attività finanziate dal POR FSE 2014/2020 per la Linea DIDATTICA e per la Linea ASCOLTOeSUPPORTO.

Il beneficiario è tenuto a fornire, tramite il caricamento su sistemi informativi di monitoraggio indicati, o attraverso altre eventuali modalità che saranno comunicate dalla RAS, i seguenti dati:

- a) dati di avanzamento procedurale dell'intervento (a titolo di esempio: avvio, sospensioni, conclusione dell'intervento, etc.);
- b) dati di avanzamento fisico relativi ai destinatari (a titolo di esempio: dati anagrafici, titolo di studio dei destinatari, etc.);
- c) dati di avanzamento finanziario (a titolo di esempio: dati di attuazione dell'intervento quali numero di ore, numero minimo di studenti frequentanti le attività, etc.);
- d) su richiesta specifica, i dati e le informazioni eventualmente necessari per la predisposizione di Rapporto Annuali e altri documenti;
- e) altri eventuali dati che dovessero rendersi necessari ai fini del monitoraggio dell'intervento.

<span id="page-40-1"></span>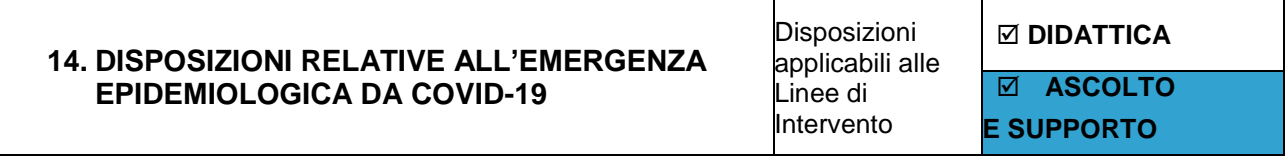

Come previsto dall'articolo 25 dell'Avviso, nel caso di emergenza epidemiologica, le attività progettuali, nel rispetto delle specifiche disposizioni di legge, saranno favorite attraverso il proseguimento delle attività anche a distanza.

La Determinazione del Direttore Generale del Lavoro, Formazione Professionale, Cooperazione e Sicurezza Sociale n. 806/11858 del 26.03.2020 recante: "EMERGENZA EPIDEMIOLOGICA DA COVID-19 - DISPOSIZIONI URGENTI PER LE OPERAZIONI FINANZIATE DAL PROGRAMMA OPERATIVO

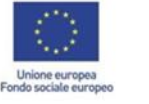

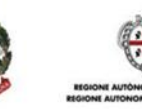

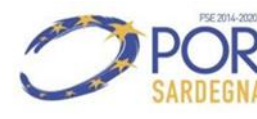

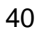

ASSESSORADU DE S'ISTRUTZIONE PÙBLICA, BENES CULTURALES, INFORMATZIONE, ISPETÀCULU E ISPORT ASSESSORATO DELLA PUBBLICA ISTRUZIONE, BENI CULTURALI, INFORMAZIONE, SPETTACOLO E SPORT

#### REGIONALE FSE SARDEGNA DI CUI ALLA DECISIONE COMUNITARIA NUMERO C(2018) 6273 DEL

21/09/2018" ha ritenuto opportuno "valutare, al fine di pregiudicare il meno possibile l'attuazione dei progetti, anche la possibilità, ove funzionale all'attuazione delle operazioni ammesse a finanziamento, di autorizzare variazioni temporanee delle attività previste per una durata non superiore al periodo di emergenza laddove le attività in presenza possano essere sostituite mediante il ricorso ad applicativi, strumenti, tecnologie dell'informazione, che, nel rispetto del principio di tracciabilità ed efficacia delle attività programmate, facciano salva la possibilità di esercizio della funzione di controllo in contemporanea, seppure da remoto, da parte del Responsabile di Azione, dell'Autorità di Gestione e di tutti gli organismi di controllo eventualmente interessati", che "l'utilizzo di strumenti alternativi alla presenza fisica debba comunque garantire il principio della compresenza di partecipanti edocenti/consulenti e della simultaneità della lezione/consulenza" e che "in caso di impossibilità di collegamento da parte di alcuni partecipanti, esempio per ragioni di carattere tecnologico, che i beneficiari individuino soluzioni alternative da sottoporre all'approvazione del competente Responsabile di Azione o, comunque, prevedano una modalità di recupero a favore dei partecipanti, alla ripresa delle ordinarie lezioni in presenza".

Le suddette disposizioni si applicano a tutte le operazioni cofinanziate dal POR FSE 2014/2020 e pertanto anche agli interventi del Programma Tutti a Iscol@ e all'Avviso pubblico "(Si torna) Tutti a Iscola anno scolastico 2022/2023".

Considerato l'impatto che un' eventuale ulteriore emergenza epidemiologica potrebbe avere sulle attività scolastiche, al fine di consentire lo svolgimento e la continuità didattica delle attività previste dalle due Linee DIDATTICA e ASCOLTOeSUPPORTO dell'Avviso "(Si torna) Tutti a Iscola anno scolastico 2022/2023, al pari della didattica ordinaria, si prevede che, nel caso di dichiarato stato di emergenza epidemiologica, le attività progettuali possano essere realizzate a distanza con modalità innovative.

Pertanto, in sostanziale continuità con le decisioni del Direttore del Servizio Politiche Scolastiche assunte con Determinazione Prot. n. 3508/143 del 30.03.2020\_ LINEA A, con Determinazione Prot. N. 3697/179del 02/04/2020\_ LINEA C, con la Nota Prot. N. 3656 del 02/04/2020\_LINEA C e la determinazione Prot.

N. 3833/187 del 07/04/2020 LINEA A, le attività progettuali possono essere svolte a distanza sia in relazione ai progetti della Linea DIDATTICA sia per quelli della Linea ASCOLTOeSUPPORTO mediante il ricorso ad applicativi, strumenti, tecnologie dell'informazione.

Gli adempimenti procedurali, ai quali l'Istituzione scolastica beneficiaria dovrà ottemperare, al fine di garantire la piena evidenza delle attività svolte a distanza e garantire la funzione di controllo in contemporanea, seppure da remoto, da parte del Responsabile di Azione, dell'Autorità di Gestione e di tutti gli organismi di controllo sono i seguenti<sup>2</sup>:

### <span id="page-41-0"></span>**14.1 LINEA DIDATTICA CONDIZIONI PRELIMINARI PER L'UTILIZZO DELLA MODALITA' A DISTANZA:**

<sup>&</sup>lt;sup>2</sup> Le eventuali variazioni rispetto alle modalità di realizzazione, previste nella proposta progettuale autorizzata, dovranno essere preventivamente autorizzate dalla RdA

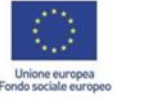

-

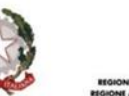

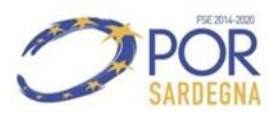

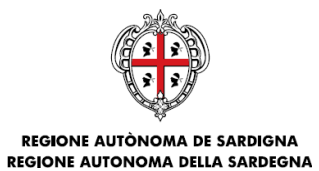

- 1. acquisire dal personale contrattualizzato/incaricato (Docente, ATA e Docente di Affiancamento) la dichiarazione di disponibilità a continuare le attività della Linea DIDATTICA con modalità a distanza. Taleadempimento è valido anche per le attività a distanza già iniziate alla data del presente atto;
- 2. trasmettere il modulo allegato alle presenti Linee Guida (Allegato 8D), **uno per ogni progetto** (identificato con il singolo CLP/CUP), al Servizio Politiche Scolastiche all'indirizzo PEC: [pi.dgistruzione@pec.regione.sardegna.it.](mailto:pi.dgistruzione@pec.regione.sardegna.it)

Al fine di velocizzare le operazioni di protocollo, l'oggetto della PEC dovrà riportare la seguente dicitura: "Prosecuzione Linea DIDATTICA a distanza - Anno scolastico 2022/2023 – CLP".. Trascorsi i **tre giorni lavorativi** senza rilievi da parte dello scrivente Servizio, l'autorizzazione va considerata confermata (silenzio assenso).

Nel modulo dovranno obbligatoriamente essere specificati:

- 1. la data di inizio delle attività progettuali della Linea DIDATTICA a distanza;
- 2. i nominativi del personale che si è dichiarato disponibile a portare avanti le attività progettuali a distanza;
- 3. la descrizione generale delle modalità con cui saranno portate avanti le attività progettuali a distanza (possono essere gli stessi sistemi di istruzione a distanza utilizzati dai docenti di ruolo o altri sistemi);
- 4. l'impegno a rendersi disponibile per eventuali verifiche da parte del RdA sulle modalità utilizzate per lo svolgimento delle attività progettuali a distanza.

#### **GESTIONE DELLE ATTIVITÀ**

L'attività didattica a distanza non può essere limitata al semplice invio di materiali o assegnazione di compiti, ma tali attività dovranno essere necessariamente precedute da spiegazioni relative ai contenuti e/o dovranno prevedere interventi intermedi /successivi di chiarimento o di restituzione da parte del docente.

Il Registro delle attività (Allegato 4D) deve essere regolarmente firmato dal docente,con l'obbligo aggiuntivo di indicare la modalità di erogazione dell'attività ("presenza" o "a distanza"). Nel campo sede deve essere apposta la dicitura DAD.

I contenuti del report e la frequenza di tale invio dovranno essere concordati con il Dirigente scolastico.

Si precisa che per lo sviluppo dell'attività didattica nessun mezzo di comunicazione a distanza è escluso a priori. Dovrà tuttavia essere coerente con le attività realizzate. Anche le attività funzionali possono essere svolte in modalità smart working.

Per evidenti motivi, non saranno considerate ammissibili le attività che possono essere svolte solo in presenza: in particolare quelle programmate a carico del Collaboratore Scolastico, a meno che non si tratti di attività a distanza erogata direttamente dal plesso scolastico per la quale si rende necessaria la presenza del

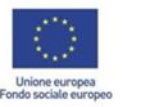

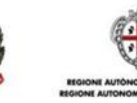

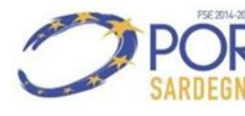

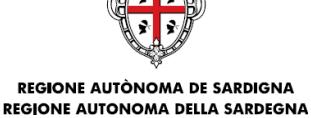

collaboratore in un orario indicato dal progetto. Pertanto, saranno considerate ammissibili solo le ore di attività dei Docenti, dei Docenti di Affiancamento e dell'Assistente amministrativo, salvo quanto precede.

Nell'eventualità in cui non si utilizzino le ore inizialmente previste a carico del collaboratore scolastico sarà possibile autorizzare richieste di rimodulazione del progetto nelle quali le ore a carico dello stesso vengano redistribuite a carico della figura dell'assistente amministrativo.

Il Dirigente avrà l'onere di vigilare sul corretto svolgimento delle attività a distanza e verificare che le attività riportate definitivamente nel Registro delle attività progettuali siano coerenti con quelle indicate nei report inviati dai docenti.

La tracciabilità dell'attività svolta è assicurata dal rispetto degli adempimenti sopradescritti.

Non è obbligatorio, pertanto, l'utilizzo di servizi informatici di misurazione automatica delle attività del personale.

Nel caso in cui a conclusione delle attività di un progetto della Linea DIDATTICA, portate avanti in tutto o in parte attraverso la didattica a distanza, non fosse rispettato il numero minimo di studenti coinvolti nelle attività progettuali e la presenza giornaliera media degli studenti che l'Istituzione scolastica deve garantire, di cui alla SCHEDA 1 - LINEA DIDATTICA dell'Avviso, si rappresenta che, ai sensi dell'art. 1.3.3 dell'Avviso: "Disciplina delle decurtazioni e delle revoche. Informazioni aggiuntive", le giustificazioni e le controdeduzioni presentate dall'Istituzione scolastica e basate sulla situazione emergenziale contingente saranno considerate dal Responsabile di Azione come imprescindibile fattore per il riesame delle eventuali decurtazioni, tale da comportarne la riduzione o l'annullamento, e altrettanto dicasi per leeventuali ipotesi di revoca.

Nella valutazione di tali situazioni, infatti, il RdA terrà conto dell'eccezionalità della situazione e del fatto che l'impianto complessivo originario dell'Avviso è basato su attività da svolgersi in presenza, mentre per la partecipazione alle attività a distanza sono necessarie condizioni tecnologiche, nonché socio- economiche, non sempre e non uniformemente ricorrenti.

#### <span id="page-43-0"></span>**14.2 LINEA ASCOLTOeSUPPORTO**

#### **CONDIZIONI PRELIMINARI PER L'UTILIZZO DELLA MODALITA' A DISTANZA:**

- 1. informare i professionisti che è possibile continuare le attività della Linea ASCOLTOeSUPPORTO anche con modalità a distanza chiedendo l'adesione – anche per le vie brevi – degli stessi professionistiche dovranno comunicare le seguenti informazioni minime: i contatti (almeno un recapito telefonico e unindirizzo email) e gli orari a cui poter essere contattati da studenti, docenti e genitori;
- 2. una volta raccolte le adesioni dei professionisti, trasmettere al Servizio Politiche scolastiche il modulo allegato alla Determinazione di autorizzazione (Allegato 8AS).

La comunicazione dovrà essere inviata al Servizio Politiche Scolastiche all'indirizzo PEC: [pi.dgistruzione@pec.regione.sardegna.it.](mailto:pi.dgistruzione@pec.regione.sardegna.it)

Al fine di velocizzare le operazioni di protocollo, l'oggetto della PEC dovrà riportare la seguente dicitura: "Autorizzazione prosecuzione Linea ASCOLTOeSUPPORTO - Anno scolastico 2022/2023 – CLP\_\_\_\_\_".

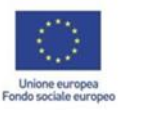

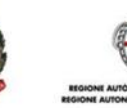

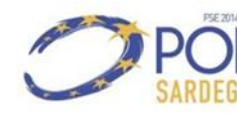

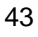

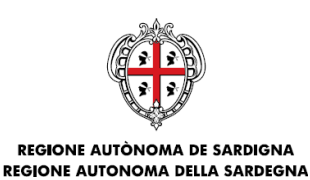

Trascorsi i tre giorni lavorativi senza rilievi da parte dello scrivente Servizio,l'autorizzazione va considerata confermata (silenzio assenso).

Nel modulo dovranno obbligatoriamente essere specificati:

- 1. i nominativi dei professionisti che hanno aderito alla proposta di portare avanti le attività progettualia distanza;
- 2. la descrizione generale delle attività prestate e l'indicazione delle modalità con cui saranno fornite;
- 3. l'impegno a pubblicare recapiti e orari di reperibilità, non appena ottenuta l'autorizzazione dallo scrivente Servizio, per tutta la durata dell'emergenza nella Home Page dell'Istituzione scolastica.

#### **GESTIONE DELLE ATTIVITÀ**

Una volta pubblicata l'informazione nella Home Page dell'Istituzione scolastica, i professionisti possono svolgere le attività, compilando il Diario di bordo come di consueto, con l'obbligo di flaggare nella sezione "d) Modalità di svolgimento delle attività" la box "A distanza", specificando gli strumenti utilizzati e indicando poi nella sezione c) una descrizione sintetica delle attività svolte.

Si precisa che nessun mezzo di comunicazione a distanza è escluso a priori. Dovrà tuttavia essere coerente con le attività realizzate.

Anche le attività funzionali possono essere svolte in modalità smart working. Per evidenti motivi, non saranno considerate ammissibili le attività che possono essere svolte solo con la presenza fisica in classe del professionista.

Il diario di bordo (Allegato 4AS) deve essere regolarmente firmato dai professionisti.

I professionisti, nel rispetto della protezione dei dati personali, dovranno inviare al Dirigente scolastico unreport sul lavoro svolto a distanza allegando le pagine del Diario di Bordo debitamente compilate e firmate.

I contenuti del report e la frequenza di tale invio dovranno essere concordati con il Dirigente scolastico. Il Diario di Bordo originale sarà controfirmato dal Dirigente scolastico al termine dell'emergenza. Il Dirigente avrà l'onere di vigilare sul corretto svolgimento delle attività a distanza e verificare che le attivitàriportate nel Diario di Bordo siano coerenti con quelle indicate nei report inviati dai professionisti.

Le attività relative alla prenotazione dei colloqui e all'acquisizione del consenso privacy propedeutico all'inizio dei colloqui (telefonate, scambio messaggistica istantanea o e-mail) possono essere indicate nelDiario di Bordo e vanno conteggiate fra le attività funzionali.

Le ore di reperibilità non sono considerate automaticamente come ore di prestazione resa. Potranno essere considerate ammissibili al progetto soltanto se almeno uno studente ha usufruito del servizio durante le ore riportate. A titolo d'esempio non saranno considerate ammissibili le ore di reperibilità delle giornate in cui nessuno studente ha contattato il servizio. In caso di affluenza nulla al servizio di reperibilità è pertanto compito dell'Istituzione scolastica valutare se rimodulare gli orari della reperibilità o se sospendere il servizio ad altra data. Nel diario di bordo le attività di supporto psicologico effettuate al di fuori degli orari di reperibilità, nel caso

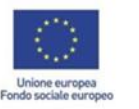

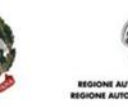

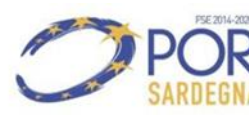

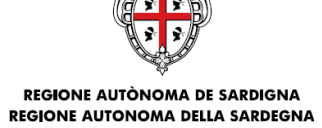

in cui i professionisti vengano occasionalmente e con urgenza contattati al di fuori di tali orari, possono essere indicate a condizione che nella comunicazione degli orari di reperibilità sia indicato che, in caso di necessità e urgenza, i professionisti si rendono disponibili a prendere in carico casi anche al di fuori degli orari di reperibilità

<span id="page-45-0"></span>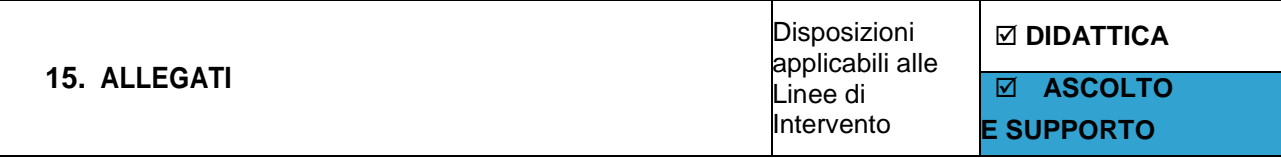

**Allegato 1AS** Richiesta di Acconto LINEA ASCOLTOeSUPPORTO

**Allegato 1D** Richiesta di Acconto LINEA DIDATTICA

**Allegato 2D** Elenco Personale Selezionato LINEA DIDATTICA

**Allegato 2AS** Elenco Personale Selezionato LINEA ASCOLTOeSUPPORTO

**Allegato 3AS** Dichiarazione assenza di conflitti di interesse LINEA ASCOLTOeSUPPORTO

**Allegato 4AS** Diario di Bordo LINEA ASCOLTOeSUPPORTO

**Allegato 4D** Registro delle attività progettuali LINEA DIDATTICA

**Allegato 5** Modello di Avviso LINEA ASCOLTOeSUPPORTO

**Allegato 6D AFF** Timesheet personale in affiancamento LINEA DIDATTICA

**Allegato 6D ATA** Timesheet personale ATA LINEA DIDATTICA

**Allegato 7D** Relazione Finale LINEA DIDATTICA

**Allegato 7AS** Relazione Finale LINEA ASCOLTOeSUPPORTO

**Allegato 8D** Prosecuzione Linea DIDATTICA a distanza

**Allegato 8AS** Prosecuzione Linea ASCOLTOeSUPPORTO a distanza

**Allegato 9D** Quadro Evolutivo LINEA DIDATTICA

**Allegato 10D** Richiesta stato di avanzamento LINEA DIDATTICA (solo per istituti paritari non statali)

**Allegato 10AS** Richiesta stato di avanzamento LINEA ASCOLTOeSUPPORTO (solo per istituti paritari non statali)

**Allegato 11D** Comunicazione di conclusione delle attività progettuali LINEA DIDATTICA

**Allegato 11AS** Comunicazione di conclusione delle attività progettuali LINEA ASCOLTOeSUPPORTO

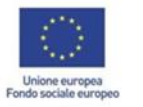

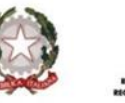

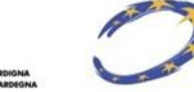

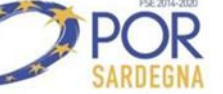